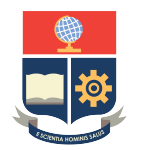

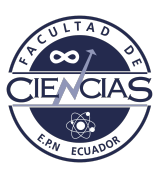

# **ESCUELA POLITÉCNICA NACIONAL**

# **FACULTAD DE CIENCIAS**

## **INFERENCIA VARIACIONAL PARA LA ESTIMACIÓN DE PARÁMETROS EN MODELOS DE TEORÍA DE RESPUESTA AL ÍTEM**

### **TRABAJO DE INTEGRACIÓN CURRICULAR PRESENTADO COMO REQUISITO PARA LA OBTENCIÓN DEL TÍTULO DE INGENIERA MATEMÁTICA**

**ERIKA ALEXANDRA GALINDES HERNÁNDEZ**

<erika.galindes@epn.edu.ec>

**DIRECTOR: CARLOS ALBERTO ALMEIDA RODRÍGUEZ**

<carlos.almeidar@epn.edu.ec>

**DMQ, SEPTIEMBRE 2022**

#### **CERTIFICACIONES**

Yo, ERIKA ALEXANDRA GALINDES HERNÁNDEZ, declaro que el trabajo de integración curricular aquí descrito es de mi autoría; que no ha sido previamente presentado para ningún grado o calificación profesional; y, que he consultado las referencias bibliográficas que se incluyen en este documento.

Erika Alexandra Galindes Hernández

Certifico que el presente trabajo de integración curricular fue desarrollado por Erika Alexandra Galindes Hernández, bajo mi supervisión.

> Carlos Alberto Almeida Rodríguez **DIRECTOR**

### **DECLARACIÓN DE AUTORÍA**

A través de la presente declaración, afirmamos que el trabajo de integración curricular aquí descrito, así como el(los) producto(s) resultante(s) del mismo, es(son) público(s) y estará(n) a disposición de la comunidad a través del repositorio institucional de la Escuela Politécnica Nacional; sin embargo, la titularidad de los derechos patrimoniales nos corresponde a los autores que hemos contribuido en el desarrollo del presente trabajo; observando para el efecto las disposiciones establecidas por el órgano competente en propiedad intelectual, la normativa interna y demás normas.

Erika Alexandra Galindes Hernández

Carlos Alberto Almeida Rodríguez

#### **RESUMEN**

La Teoría de Respuesta al Ítem (IRT, por sus siglas en inglés) trata de medir rasgos latentes a través de modelos estadísticos. En los últimos años se han llevado a cabo numerosas aplicaciones a la hora de evaluar del rendimiento académico, la medición de aptitudes, competencias, etc. [\[11\]](#page-47-0). En el presente trabajo se tratará de medir el interés político de un grupo de individuos, utilizando las respuestas proporcionadas a una encuesta. Existe una gran variedad de modelos que permiten estimar la probabilidad de responder correctamente a una pregunta, dados los parámetros de habilidad, dificultad del ítem y/o parámetro de pseudo-azar, según sea el caso. Más detalles acerca de estos modelos se muestran en [\[16\]](#page-47-1).

A la hora de estimar la distribución de la variable latente, es bastante común recurrir a los métodos de Máxima Verosimilitud, Monte Carlo vía Cadenas de Markov, entre otros. Existe otra forma de estimar esta probabilidad, la cual será empleada en el presente trabajo, esta es la Inferencia Variacional; este método aproxima densidades de probabilidad mediante optimización. La idea es transformar el problema inicial para que nuestro nuevo objetivo sea escoger al miembro de una familia de distribuciones que mejor aproxima la densidad a-posteriori de la variable latente, el interés político en este caso, minimizando una estimación del desajuste entre las distribuciones verdadera y aproximada. Para esto, se usa la divergencia de Kullback-Leibler [\[17\]](#page-47-2).

*Palabras clave:* Teoría de Respuesta al Ítem, IRT, Inferencia Variacional, VI, Kullback-Leibler, Variable Latente.

#### **ABSTRACT**

Item Response Theory (IRT) attempts to measure latent traits through statistical models. In recent years, many applications have been made for evaluating academic performance, measuring skills, competences, etc. [\[11\]](#page-47-0). The present work attempts to measure the political interest of a group of individuals using the answers provided in survey. There are a variety of models that allow to estimate the probability of answering a question correctly, given the ability, difficulty and/or pseudo-random parameters for each item, as the case may be. More details about these models are shown in [\[16\]](#page-47-1).

When estimating the distribution of the latent variable, it is quite common to use Maximum Likelihood, Monte Carlo via Markov Chains methods, among others. There is another way to estimate this probability, which is used in the present work, that is Variational Inference; this method approximates densities of probability by optimization. The idea is to transform the initial problem to another where our new goal is to choose the member of a distribution family that best approximates the posterior density of the latent variable, the political interest in this case, minimizing an estimate of the distance between true and approximate distributions. For this, the Kullback-Leibler divergence is used [\[17\]](#page-47-2).

*Keywords:* Item Response Theory, IRT, Variational Inference, VI, Kullback-Leibler, Latent Variable.

# **Índice general**

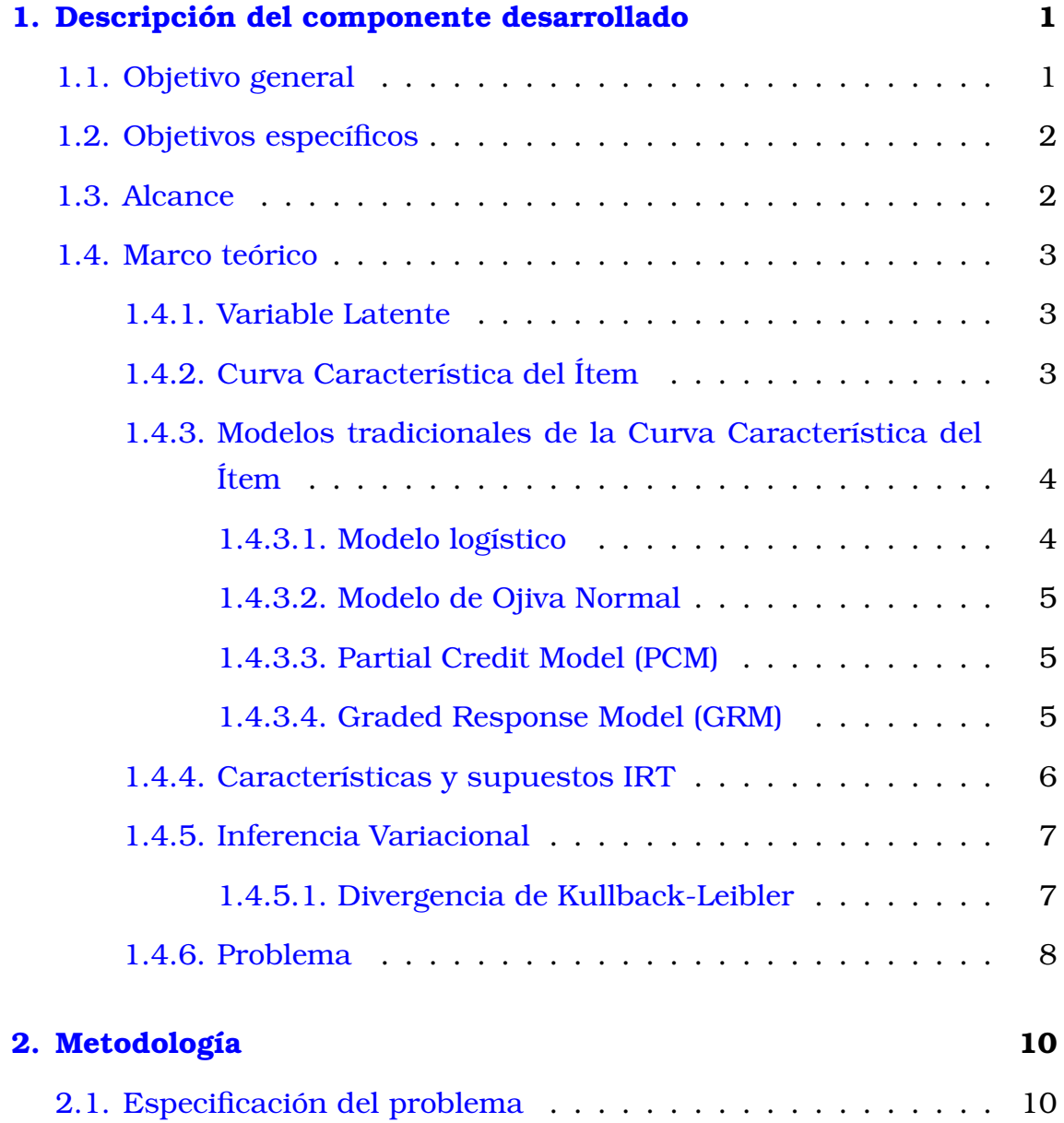

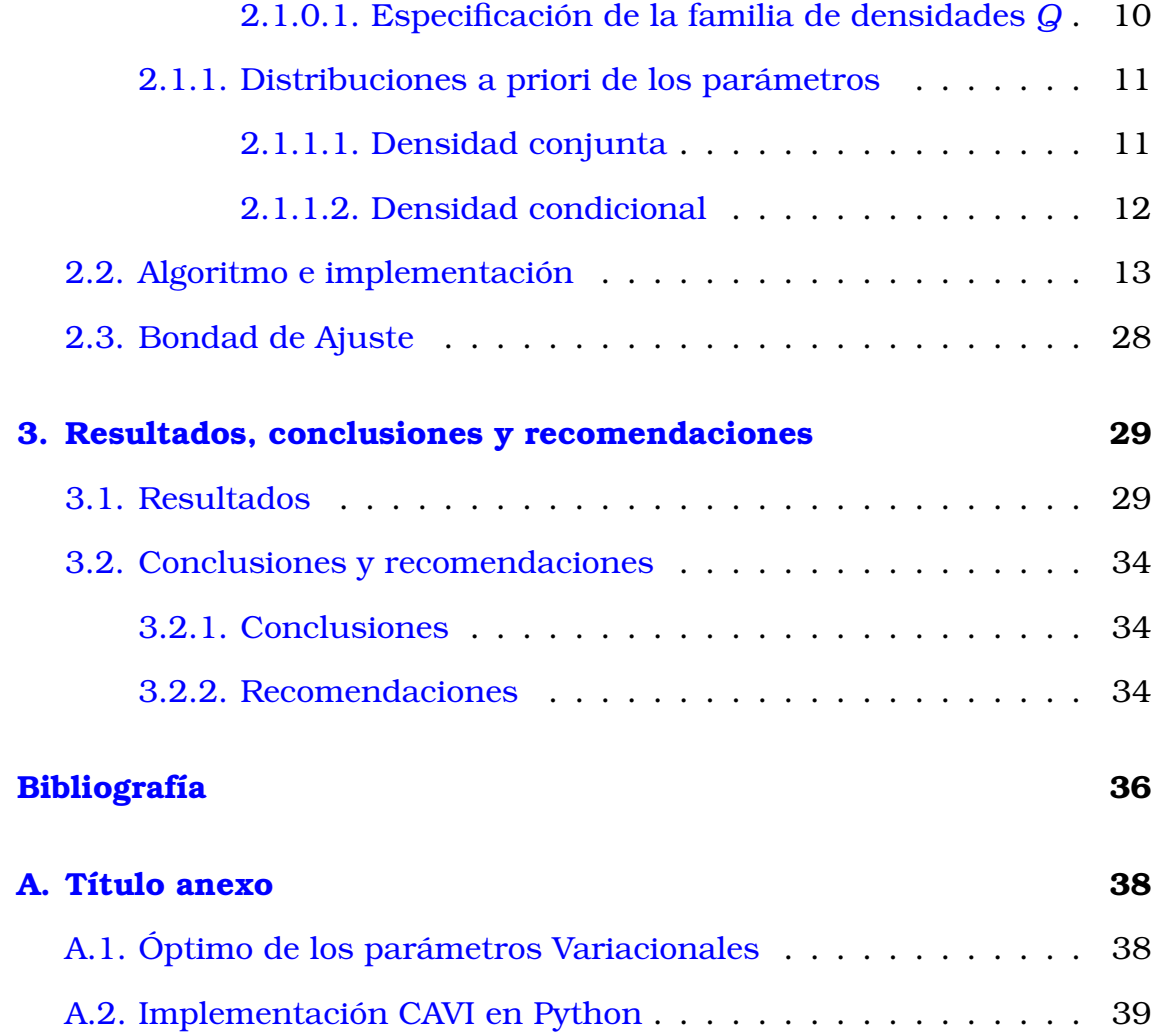

# **Índice de figuras**

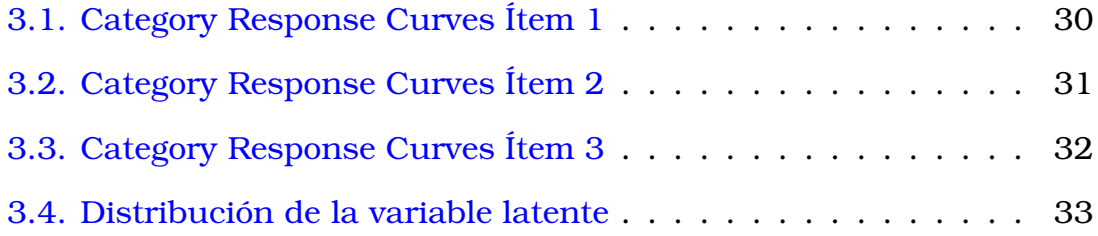

# <span id="page-11-0"></span>**Capítulo 1**

# **Descripción del componente desarrollado**

Se presentan, en primer lugar, algunos conceptos generales de la Teoría de Respuesta al Ítem; además de algunos de los posibles modelos para curva característica del ítem (ICC, por sus siglas en inglés). También se planteará el problema de optimización a resolver, y para ello se hará una breve revisión de varios algoritmos de Inferencia Variacional y definiciones.

Además, se determinará las características que definen a la familia de densidades sobre la que se va a optimizar. Una vez definido el problema se procede con la elección del algoritmo a utilizar para la estimación y su implementación. Finalmente, se filtra los dados y se realiza el ajuste del modelo y el análisis de los resultados.

# <span id="page-11-1"></span>**1.1. Objetivo general**

<span id="page-11-2"></span>Aplicar Inferencia Variacional para la estimación de la distribución de la variable latente, el interés político de los franceses, utilizando los datos de la ronda 10 de la Encuesta Social Europea llevada a cabo en el año 2020 [\[7\]](#page-46-0).

# **1.2. Objetivos específicos**

- 1. Investigar los supuestos de la IRT, características y estimación de parámetros.
- 2. Estudiar algoritmos de Inferencia Variacional para la estimación de la densidad de la variable latente.
- 3. Determinar las características de la familia de densidades sobre la que se va a optimizar.
- 4. Filtrar los datos de la Encuesta Social Europea (ESS, por sus siglas en inglés) y realizar el ajuste el modelo.
- 5. Analizar y presentar los resultados.

### <span id="page-12-0"></span>**1.3. Alcance**

Para cumplir con el objetivo establecido, es necesario adquirir un conocimiento básico en la Teoría de Respuesta al ítem, así que se empezará por estudiar algunos conceptos y resultados básicos, que se pueden encontrar en [\[8\]](#page-46-1). También se realizará un estudio de los algoritmos de Inferencia Variacional y se llevará a cabo un estudio de las herramientas computacionales disponibles para la implementación del Algoritmo solución.

Una vez estudiados los conceptos procedemos con el tratamiento de la base de datos y luego se identificará la variable latente. Como dato para la estimación del parámetro de habilidad (variable latente), buscamos el modelo da la ICC que vincule la respuesta que proporciona el individuo a cada ítem con el nivel de habilidad; para ello, se realizarán pruebas sobre los posibles valores de los parámetros de cada modelo [\[8\]](#page-46-1).

Después de haber identificado la Curva Característica del Ítem, se considera algunos de los posibles caminos por los cuales acercarse a la función objetivo; es decir, se define la familia de densidades sobre la cual se va a optimizar, se la dota de ciertas características para así completar la especificación del problema de optimización [\[4\]](#page-46-2).

Finalmente, se realizará la estimación y las pruebas pertinentes para evaluar el ajuste del modelo; pues, explica Leenen [\[10\]](#page-47-3) que, aunque se admite que ningún modelo es una representación perfecta del proceso cognitivo que subyace a los datos, se considera esencial evaluar a través de pruebas estadísticas de bondad de ajuste si es justificable mantener el modelo como estimación. Así, en caso de obtener un resultado poco satisfactorio, se realizan las respectivas modificaciones hasta obtener un modelo final con un ajuste aceptable, y posterior a todo este trabajo se presentarán los resultados, análisis, y se establecerán conclusiones.

### <span id="page-13-0"></span>**1.4. Marco teórico**

Esta sección pretende dar a conocer algunos de los conceptos de la IRT e Inferencia Variacional, los cuales se requiere conocer para cumplir con el objetivo del presente trabajo: la estimación de la densidad de variable latente, que como ya se ha mencionado puede representar la capacidad, interés, actitudes, etc., de un individuo. Estos conceptos se toman de los trabajos desarrollados por [\[8\]](#page-46-1), [\[5\]](#page-46-3), y para los conceptos referentes a la Inferencia Variacional se refiere a [\[3\]](#page-46-4) y [\[18\]](#page-47-4).

### <span id="page-13-1"></span>**1.4.1. Variable Latente**

Una variable latente se define como una variable aleatoria cuyas realizaciones no se pueden observar de forma directa. Las respuestas a los ítems nos proporcionan información para medir esta variable oculta. Ésta puede aparecer como una variable continua, o en muchos casos, como una variable categórica, [\[13\]](#page-47-5).

### <span id="page-13-2"></span>**1.4.2. Curva Característica del Ítem**

La curva característica del ítem (ICC, por sus siglas en inglés) establece una relación funcional entre la variable latente y la probabilidad de obtener la respuesta correcta a un ítem, y se la puede expresar como sigue,

$$
P_i(\theta) = f(\boldsymbol{\eta}, \theta)
$$

donde f es función de la variable latente y los parámetros del ítem, el parámetro de discriminación del ítem por ejemplo.[\[2\]](#page-46-5)

## <span id="page-14-0"></span>**1.4.3. Modelos tradicionales de la Curva Característica del Ítem**

Los modelos buscan medir un constructo hipotético que se encuentra presente pero no se manifiesta, y puede ser medido únicamente a través de otras variables que sí se manifiestan, [\[8\]](#page-46-1). A este constructo se lo llama parámetro de habilidad (variable latente), y se lo notará por θ.

<span id="page-14-1"></span>A continuación se muestran algunos de los modelos para la Curva Característica del Ítem que podemos encontrar en la literatura.

#### **1.4.3.1. Modelo logístico**

Para este modelo la probabilidad de obtener una respuesta correcta está dada por:

<span id="page-14-3"></span>
$$
P(Y_{ik} = 1 | \theta_i, a_k, b_k) = \frac{\exp(a_k \theta_i - b_k)}{(1 + \exp(a_k \theta_i - b_k))} = (1 + \exp(b_k - a_k \theta_i))^{-1}
$$
(1.1)

donde *i* es el individuo con parámetro de habilidad  $\theta_i$ ,  $b_k$  es el parámetro de dificultad del ítem, que es el punto en la escala de habilidad para el cual la probabilidad de obtener una respuesta correcta es de 0,5; y el parámetro de discriminación  $a_k$ , que determina la capacidad que tiene el ítem para diferenciar entre niveles altos y bajos del parámetro de habilidad. Cada ICC describe la relación entre el nivel de habilidad y la probabilidad de obtener una respuesta correcta para un ítem  $k$  en específico.

<span id="page-14-2"></span>Al modelo dado por la expresión [\(1.1\)](#page-14-3) se lo conoce como modelo logístico de dos parámetros. Si se considera un parámetro adicional,  $c_k$ (de adivinación) se lo denomina modelo logístico de tres parámetros; y a aquel que contiene únicamente al parámetro  $a_k$  se lo conoce como modelo logístico de un parámetro, [\[8\]](#page-46-1). A continuación se presenta otra versión de este modelo en la cual se expresa la probabilidad  $P(Y_{ik}=1\,|\,\theta_i,a_k,b_k)$ usando la distribución normal estándar.

#### **1.4.3.2. Modelo de Ojiva Normal**

En este modelo, la ICC toma la forma de una distribución normal acumulada, y la probabilidad de obtener una respuesta correcta a un ítem k está dada por:

$$
P(Y_{ik} = 1 | \theta_i, a_k, b_k) = \Phi(a_k \theta_i - b_k) = \int_{-\infty}^{a_k \theta_i - b_k} \phi(z) dz
$$
 (1.2)

donde  $\Phi(\cdot)$  y  $\phi(\cdot)$  son la función de distribución de una normal y su densidad, respectivamente. Los modelos de ojiva normal pueden ser de uno, dos o tres parámetros, al igual que los modelos logísticos. Más detalles acerca de estos modelos se pueden encontrar en [\[5\]](#page-46-3).

Los modelos presentados anteriormente son válidos únicamente cuando se dispone de datos dicotómico. Los modelos que se presentan a continuación son para casos más generales que los anteriores y válidos para datos politómicos.

#### <span id="page-15-0"></span>**1.4.3.3. Partial Credit Model (PCM)**

Se suele utilizar este modelo a la hora de tratar con datos politómicos. La probabilidad de obtener una respuesta para el ítem  $k$  en la categoría  $c = 1, \ldots, C_k$  está dada por:

$$
P(Y_{ik} = c | \theta_i, a_k, \kappa_k) = \frac{\exp \sum_{l=1}^{c} (\theta_i - \kappa_{k,l})}{\sum_{r=1}^{C_k} (\exp \sum_{l=1}^{r} (\theta_i - \kappa_{k,l}))}
$$
(1.3)

<span id="page-15-1"></span>donde *κ<sub>k,l</sub>* es el parámetro *item step difficulty* del ítem *k* y categoría *l*.

#### **1.4.3.4. Graded Response Model (GRM)**

Al igual que el PCM, a este se lo suele usar con datos politómicos, y la probabilidad de obtener una respuesta para el ítem  $k$  en la categoría  $c = 1, \ldots, C_k$  para un individuo *i* está dada por la expresión:

<span id="page-16-1"></span>
$$
P(Y_{ik} = c | \theta_i, a_k, \kappa_k) = P(Y_{ik} \ge c - 1 | \theta_i, a_k, \kappa_k) - P(Y_{ik} \ge c | \theta_i, a_k, \kappa_k)
$$
  
= 
$$
\frac{1}{1 + \exp\{\kappa_{k,c-1} - a_k \theta_i\}} - \frac{1}{1 + \exp\{\kappa_{k,c-1} - a_k \theta_i\}}
$$
(1.4)

donde la probabilidad de obtener una respuesta en la categoría  $C_k$  o mayor es igual a 0, y la probabilidad de obtener una respuesta en la categoría mayor a 1 es igual a uno, y los parámetros  $a_k$  y  $\kappa_{k,c}$  son los parámetros de discriminación del ítem y *step difficulty* para el ítem k y la categoría c.

Se prestará especial atención a este último modelo, ya que es el que se va a utilizar para el caso de aplicación: medir el interés político utilizando los datos de la encuesta social europea [\[7\]](#page-46-0).

#### <span id="page-16-0"></span>**1.4.4. Características y supuestos IRT**

#### **Características**

Los modelos IRT poseen muchas características deseables, una de ellas es que las estimaciones no dependen del test; es decir, si se realiza la estimación de una variable latente específica usando conjuntos de ítems diferentes pero que midan la misma variable, los resultados obtenidos en cada estimación son comparables. Una segunda característica que es importante mencionar es que las estimaciones de las características de los ítems no dependen de la muestra de individuos seleccionada para la estimación; es decir, si se realiza la estimación de los parámetros del ítem, del parámetro de discriminación por ejemplo, utilizando las respuestas a los test de diferentes grupos de individuos de la misma población, los resultados de las estimaciones son comparables, [\[8\]](#page-46-1).

#### **Supuestos**

El primer supuesto que hace la IRT es que la curva característica del ítem describe completamente cómo cambia la probabilidad de una respuesta correcta según los cambios que se produzcan en la variable latente. La variedad de modelos IRT se definen por la forma esta curva, la ICC.

El segundo supuesto establece que, si los ítems miden una variable

latente unidimensional, es decir, un solo constructo, las respuestas para cada par de ítems son independientes. A este supuesto se lo puede expresar como sigue. Sea  $y_i$  un vector de longitud K de posibles respuestas a un test, cuyos valores de respuesta proporcionados por un individuo  $i$ con parámetro de habilidad  $\theta_i$ , son:  $y_i = (y_{i1}, y_{i2}, ..., y_{iK})$ . El supuesto de independencia local, también conocido como independencia condicional, se expresa:

<span id="page-17-3"></span>
$$
P(y_i|\theta_i) = P(y_{i1}|\theta_i)P(y_{i2}|\theta_i)\dots P(y_{iK}|\theta_i) = \prod_{k=1}^{K} P(y_{ik}|\theta_i)
$$
 (1.5)

#### <span id="page-17-0"></span>**1.4.5. Inferencia Variacional**

Los métodos de Inferencia Variacional son una herramienta que nos permite aproximar densidades, estos métodos tratan de encontrar la mejor aproximación de la densidad posterior buscando de entre una familia de distribuciones a la que más se acerca a la distribución que se desea aproximar. La distancia se mide utilizando la divergencia de Kullback-Leibler (KL), y la idea es llevar el problema a uno de optimización, cuya solución proporcionará una aproximación de la verdadera distribución posterior de la variable latente.

<span id="page-17-2"></span>
$$
q^*(z) = \arg\min_{q(z)\in Q} \{ \text{KL}(q(z) \mid p(z|\boldsymbol{y})) \}
$$
(1.6)

<span id="page-17-1"></span>Para más detalles ver [\[4\]](#page-46-2) y [\[15\]](#page-47-6).

#### **1.4.5.1. Divergencia de Kullback-Leibler**

Sean  $y = (y_1, \ldots, y_n)$  un vector de observaciones de una variable, y  $z = (z_1, \ldots, z_m)$  variables latentes. La divergencia de Kullback-Leibler (KL) mide la cercanía entre dos distribuciones [\[18\]](#page-47-4), en este caso, entre las distribuciones  $q(z)$  y  $p(z|y)$ , y se expresa como sigue:

$$
KL(q || p) = \int q(z) \log \frac{q(z)}{p(z | \mathbf{y})} = \mathbb{E} \left[ \log \frac{q(z)}{p(z | \mathbf{y})} \right]
$$
(1.7)

Desarrollando la expresión del lado derecho se obtiene la llamada cota inferior de la evidencia (ELBO, por sus siglas en inglés) [\[4\]](#page-46-2) se tiene que,

$$
\begin{aligned} \text{KL}(q \, || \, p) &= \mathbb{E}_q \left[ \log q(z) \right] - \mathbb{E}_q \left[ \log p(z | \boldsymbol{y}) \right] \\ &= \mathbb{E}_q \left[ \log q(z) \right] - \mathbb{E}_q \left[ \log p(z, \boldsymbol{y}) \right] + \mathbb{E}_q \left[ \log p(\boldsymbol{y}) \right] \\ &= \mathbb{E}_q \left[ \log p(\boldsymbol{y}) \right] - \left\{ \mathbb{E}_q \left[ \log p(z, \boldsymbol{y}) \right] - \mathbb{E}_q \left[ \log q(z) \right] \right\} \end{aligned}
$$

luego,

<span id="page-18-1"></span>
$$
KL(q \, || \, p) = \log p(\mathbf{y}) - ELBO(q) \tag{1.8}
$$

Así, el problema [\(1.6\)](#page-17-2) es equivalente a resolver:

<span id="page-18-2"></span>
$$
q^*(z) = \arg\max_{q(z)\in Q} \{ \text{ELBO}(q) \}
$$
 (1.9)

<span id="page-18-0"></span>donde  $q^*(z)$  es una aproximación de la densidad posterior  $p(z|\boldsymbol{y}).$ 

### **1.4.6. Problema**

El objetivo del presente trabajo es estimar la distribución de la variable  $\theta$ , que mide el interés político de un individuo, para ello se requiere estimar otras variables que se encuentran en el modelo. Así, se define el vector  $z = (\theta, \eta)$ , donde  $\theta = (\theta_1, ..., \theta_n)$  serían las realizaciones de la variable  $θ$  y  $η = (η<sub>1</sub>, ..., η<sub>K</sub>)$  tal que  $η<sub>k</sub> = (a<sub>k</sub>, κ<sub>k,1</sub>, ..., κ<sub>k,C<sub>k</sub>-1</sub>)$  el vector de parámetros de discriminación y *step difficulty* de los ítems  $k = 1, ..., K$  del test. Notemos que existen  $m=n+\sum_{j=1}^K C_j$  variables latentes:

<span id="page-18-3"></span>
$$
\boldsymbol{\theta} = (\theta_1, ..., \theta_n)
$$
  
\n
$$
\boldsymbol{\eta} = (\boldsymbol{\eta}_1, ..., \boldsymbol{\eta}_K) = (a_1, \kappa_{1,1}, ..., \kappa_{1,C_1-1}, ..., a_K, \kappa_{K,1}, ..., \kappa_{K,C_K-1})
$$
\n(1.10)

Se busca de entre las distribuciones que pertenecen a una familia de densidades  $Q$  a la densidad  $q^*(z)$  que minimiza la divergencia de Kullback-Leibler, y ésta es una estimación de la distribución verdadera  $q(z)$ . Así, el problema a resolver se formula como en [\(1.6\)](#page-17-2). Luego, considerando que la divergencia KL puede expresarse como en [\(1.8\)](#page-18-1), y que el término  $\log p(y)$  es constante para el problema de maximización, el problema [\(1.6\)](#page-17-2)

es equivalente a [\(1.9\)](#page-18-2); es decir,

$$
q^*(z) = \arg\max_{q \in Q} {\mathbb{E}_q [\log p(z, \boldsymbol{y})] - \mathbb{E}_q [\log q(z)] }
$$
(1.11)

La especificación del problema se presenta a detalle en el capítulo siguiente.

# <span id="page-20-0"></span>**Capítulo 2**

# **Metodología**

# <span id="page-20-1"></span>**2.1. Especificación del problema**

Para definir completamente problema:

<span id="page-20-3"></span>
$$
q^*(z) = \arg\max_{q \in Q} {\mathbb{E}_q [\log p(z, \boldsymbol{y})] - \mathbb{E}_q [\log q(z)] }
$$
 (2.1)

se requiere definir la familia  $Q$  a la que pertenece  $q^*(z)$  y sobre la cual se va a optimizar, para este caso se utilizará *Mean-field variational inference*, que sugiere que la familia  $Q$  contenga densidades  $q(z)$  cuyas variables sean independientes. Así,

$$
q(z) = \prod_{j=1}^{m} q_j(z_j)
$$
 (2.2)

<span id="page-20-2"></span>con  $z = (z_1, ..., z_m) = (\theta, \eta)$  las variables latentes como en [\(1.10\)](#page-18-3).

#### **2.1.0.1. Especificación de la familia de densidades** *Q*

En el trabajo guía [\[4\]](#page-46-2) se menciona que definiendo la familia *Q* como una *Bayesian mixture of Gaussians* se obtiene buena precisión en la aproximación de la densidad posterior. Así, las características de la familia sobre la cual se va a optimizar son que sus variables son mutuamente independientes y se distribuyen como una mezcla de gausianas, es decir,

<span id="page-21-2"></span>
$$
q(z) = q(\boldsymbol{\theta}, \boldsymbol{\eta}) = \prod_{i=1}^{n} q(\theta_i; \mu_{\theta}, \sigma_{\theta}^2) \prod_{k=1}^{K} \prod_{j=0}^{C_j - 1} q(\eta_{k,j}; m_{k,j}, s_{k,j}^2)
$$
(2.3)

donde,

$$
q(\eta_{k,j}; m_{k,j}, s_{k,j}^2) \sim \mathcal{N}(m_{k,j}, s_{k,j}^2)
$$
\n(2.4)

$$
q(\theta_i; \mu_\theta, \sigma_\theta^2) \sim \mathcal{N}(\mu_\theta, \sigma_\theta^2)
$$
\n(2.5)

Además, la variable  $\theta$  que mide el interés político se distribuye como:

<span id="page-21-3"></span>
$$
\theta \sim \mathrm{N}(\mu_{\theta}, \sigma_{\theta}^2)
$$

Los parámetros variacionales son  $m_{k,j}, s_{k,j}^2, \mu_\theta, \sigma_\theta^2,$  así tenemos el problema completamente definido. También será de utilidad tomar en cuenta que el  $q^*(z)$  que minimiza la divergencia divergencia de Kullback-Leibler es tal que,

$$
q^*(z) \propto \exp\{\log p(z, \mathbf{y})\}\tag{2.6}
$$

<span id="page-21-0"></span>con  $z = (\theta, \eta)$ . El detalle del proceso por el cual se obtiene la expresión anterior se muestra en el Anexo 1.

### **2.1.1. Distribuciones a priori de los parámetros**

Dado el problema [\(2.1\)](#page-20-3), se requiere encontrar las expresiones para  $p(z, y)$  y  $q(z)$ . Así,

#### <span id="page-21-1"></span>**2.1.1.1. Densidad conjunta**

La densidad conjunta  $p(z, y) = p(\theta, \eta, y)$  puede escribirse como:

$$
p(\boldsymbol{\theta}, \boldsymbol{\eta}, \boldsymbol{y}) = p(\boldsymbol{\theta}, \boldsymbol{\eta}) p(\boldsymbol{y} \,|\, \boldsymbol{\theta}, \boldsymbol{\eta})
$$

Y, gracias a las características de los ítems en la IRT que se presentaron en el capítulo 1: las propiedades de los ítems no dependen de la muestra de individuos seleccionada y que los individuos se consideran independientes, se tiene que:

<span id="page-22-1"></span>
$$
p(\boldsymbol{\eta}, \boldsymbol{\theta}, \boldsymbol{y}) = p(\boldsymbol{\theta})p(\boldsymbol{\eta})p(\boldsymbol{y} | \boldsymbol{\theta}, \boldsymbol{\eta})
$$
  
=  $p(\boldsymbol{\eta}) \prod_{i=1}^{n} p(\theta_i) p(y_i | \theta_i, \boldsymbol{\eta})$  (2.7)

<span id="page-22-0"></span>donde  $\theta_i$  representa el nivel de habilidad del individuo i.

#### **2.1.1.2. Densidad condicional**

Gracias al supuesto de independencia local presentado en [\(1.5\)](#page-17-3) se tiene que,

<span id="page-22-2"></span>
$$
p(y_i | \theta_i, \boldsymbol{\eta}) = \prod_{k=1}^{K} p(y_{ik} | \theta_i, \boldsymbol{\eta_k})
$$
\n(2.8)

con  $y_i = (y_{i1}, \ldots, y_{iK})$  las respuestas del individuo *i* a los *K* ítems. Ahora,  $p(y_{ik}\,|\,\theta_i, \boldsymbol{\eta_k})$ , por [\(1.4\)](#page-16-1) está dada por la expresión siguiente:

$$
p(y_{ik} | \theta_i, \eta_k) = \begin{cases} \left(1 - \frac{1}{1 + \exp\{\eta_{k, y_{ik}} - \eta_{k,0}\theta_i\}}\right), & \text{si } y_{ik} = 1\\ \left(\frac{1}{1 + \exp\{\eta_{k, y_{ik} - 1} - \eta_{k,0}\theta_i\}} - \frac{1}{1 + \exp\{\eta_{k, y_{ik}} - \eta_{k,0}\theta_i\}}\right), & \text{si } y_{ik} \in \{2, ..., C_k - 1\} \end{cases}
$$

$$
\left(\frac{1}{1 + \exp\{\eta_{k, y_{ik} - 1} - \eta_{k,0}\theta_i\}}\right), \text{si } y_{ik} = C_k
$$
\n(2.9)

con  $C_k$  el número de categorías del ítem  $k$ .

Ahora, necesitamos definir las distribuciones a priori de los parámetros de discriminación a<sup>k</sup> para cada ítem y los parámetros *step difficulty*  $\kappa_{k,c}$  donde  $c = 1, \ldots, C_k$  con  $C_k$  el número de categorías del ítem k. Para las asunciones respecto a estas distribuciones se usará como guía [\[8\]](#page-46-1), capítulo 4.

Se comienza por definir un vector con todos los parámetros que se desea estimar para cada ítem  $k$ ,

$$
\boldsymbol{\eta_k} = (\alpha_k, \kappa_{k,1}, \dots, \kappa_{k,C_k-1}) \tag{2.10}
$$

y las distribuciones a priori de cada uno de los parámetros son:

<span id="page-23-1"></span>
$$
a_k \sim \mathcal{N}(0,1) \text{ truncada en } [0,\infty) \tag{2.11}
$$

$$
\eta_{k,j} \sim U(-1,1) \text{ para } j = 1, ..., C_k - 1 \tag{2.12}
$$

También se tiene que los parámetros de habilidad de los individuos  $\theta_i$ se distribuyen de forma independiente y de acuerdo a una distribución normal,

<span id="page-23-2"></span>
$$
\theta_i \sim N(\mu_\theta, \sigma_\theta^2) \qquad i = 1, \dots, n \tag{2.13}
$$

<span id="page-23-0"></span>donde  $\mu_\theta=0$  y  $\sigma_\theta^2=1$  para fijar el origen y la escala de habilidad.

# **2.2. Algoritmo e implementación**

Para la implementación se usará el algoritmo CAVI (Coordinate Ascent Mean-Field Variational Inference) [\[4\]](#page-46-2), que en cada iteración actualiza los parámetros variacionales hasta que converjan a un óptimo local mientras los demás parámetros se mantienen fijos. El algoritmo utiliza el siguiente resultado.

Si se considera la *j*-ésima variable latente,  $j = 1, \ldots, m$ , la densidad condicional completa de  $z_j$  es  $p(z_j \,|\, z_{-j}, \boldsymbol{y})$ ; es decir, la densidad de  $z_j$  dadas las observaciones  $y$  y las variables latentes distintas de  $z_i$ . Fijados los demás parametros variacionales, el óptimo  $q_j^*(z_j)$  satisface:

$$
q_j^*(z_j) \approx \exp\{\mathcal{E}_{-j}\left[\log p(z_j \,|\, z_{-j}, \bm{y})\right]\}\tag{2.14}
$$

donde  $\mathrm{E}_{-j}\left[\,\cdot\,\right]$  es la esperanza con respecto a la densidad variacional  $\prod_{l\neq j}q_l(z_l).$ 

El algoritmo tiene la siguiente estructura:

A continuación se determinará el ELBO y las actualizaciones de los parámetros variacionales. El ELBO es función de los parámetros  $m, s^2, \mu_{\theta}, \sigma_{\theta}^2,$ 

#### **Algorithm 1:** CAVI

**Entrada:** La matriz de Datos  $Y_{n \times K}$ , con *n* individuos y K ítems; **Salida:** Densidades normales  $q(\eta_{k,j}; m_{k,j}, s_{k,j}^2)$  y  $q(\theta; \mu_\theta, \sigma_\theta^2)$ ; **Inicialización:** Cálculo de las varianzas  $\vec{\sigma_\theta^2}$  y  $s_{k,j}^2$  y valores iniciales para los parámetros variacionales  $\mu_\theta^2$  y  $m_{k,j};$ **while** *el* ELBO *no converge* **do for**  $i \in \{1, ..., N\}$  **do** | Actualizar $\mu_{\theta}$ **end for**  $k \in \{1, \ldots, K\}$  **do** Actualizar las medias **end** Calcular ELBO **end** return  $q(\eta_{k,j};m_{k,j},s_{k,j}^2)$  y  $q(\theta;\mu_\theta,\sigma_\theta^2)$ 

y se puede escribir, por [\(2.7\)](#page-22-1), [\(2.8\)](#page-22-2) y [\(2.3\)](#page-21-2), como sigue:

$$
\begin{aligned} \text{ELBO}(m, s^2, \mu, \sigma^2) &= E\left[\log p(z, y)\right] - E\left[\log q(z)\right] \\ &= E\left[\log \left(\prod_{k=1}^K \prod_{j=0}^{C_{k-1}} p(\eta_{k,j})\right)\right] + E\left[\log \left(\prod_{i=1}^n p(\theta_i) p(y_i \mid \theta_i, \eta)\right)\right] \\ &- E\left[\log \left(\prod_{k=1}^K \prod_{j=0}^{C_{k-1}} q(\eta_{k,j}; m_{k,j}, s_{k,j}^2)\right)\right] - E\left[\log \left(\prod_{i=1}^n q(\theta_i; \mu_{\theta}, \sigma_{\theta}^2)\right)\right] \end{aligned}
$$

Y, se obtiene la siguiente expresión, donde se puede observar claramente la dependencia sobre los parámetros variacionales:

ELBO(**m**, **s**<sup>2</sup>, **\mu**, **\sigma**<sup>2</sup>) = 
$$
\sum_{k=1}^{K} \sum_{j=0}^{C_k-1} E\left[\log p(\eta_{k,j}); m_{k,j}, s_{k,j}^2\right]
$$
  
+  $\sum_{i=1}^{n} \left( E\left[\log p(\theta_i); \mu_{\theta}, \sigma_{\theta}^2\right] + E\left[\log p(y_i | \theta_i, \boldsymbol{\eta}); \mu_{\theta}, \sigma_{\theta}^2\right] \right)$   
-  $\sum_{k=1}^{K} \sum_{j=0}^{C_k-1} E\left[\log q(\eta_{k,j}; m_{k,j}, s_{k,j}^2)\right] - \sum_{i=1}^{n} E\left[\log q(\theta_i; \mu_{\theta}, \sigma_{\theta}^2)\right]$  (2.15)

Considerando las asunciones acerca de las distribuciones de los paráme-

tros detalladas en  $(2.11)$ ,  $(2.13)$  y  $2.4$  se tiene que,

$$
\log p(\eta_{k,0}) = -\log \left(\sqrt{2\pi}(1 - \Phi(0)) - \frac{\eta_{k,0}^2}{2} \right), \eta_{k,0} \ge 0
$$
  

$$
\log p(\eta_{k,j}) = \log \left(\frac{1}{2}\right) \quad \text{para} \quad j = 1, ..., C_k - 1
$$
  

$$
\log p(\theta_i) = -\frac{1}{2}\log(2\pi) - \frac{\theta_i^2}{2}
$$
  

$$
\log q(\eta_{k,j}) = -\frac{1}{2}\log(2\pi s_{k,j}^2) - \frac{(\eta_{k,j} - m_{k,j})^2}{2s_{k,j}^2}
$$
  

$$
\log q(\theta_i) = -\frac{1}{2}\log(2\pi\sigma_\theta^2) - \frac{(\theta_i - \mu_\theta)^2}{2\sigma_\theta^2}
$$
  

$$
\log p(y_i | \theta_i, \eta) = \sum_{k=1}^K \log p(y_{ik} | \theta_i, \eta)
$$

#### y al calcular la esperanza de cada uno de estos términos obtenemos,

$$
\begin{aligned}\n\mathbf{E}\left[\log p(\eta_{k,0})\right] &= -\log\left(\sqrt{2\pi}(1-\Phi(0))\right) - \frac{\mathbf{E}\left[\eta_{k,0}^2\right]}{2} = -\log\left(\sqrt{2\pi}(1-\Phi(0))\right) - \frac{\left(s_{k,0}^2 + m_{k,0}^2\right)}{2} \\
\mathbf{E}\left[\log p(\eta_{k,j})\right] &= \log\left(\frac{1}{6}\right) \\
\mathbf{E}\left[\log p(\theta_i)\right] &= -\frac{1}{2}\log\left(2\pi\right) - \frac{\mathbf{E}\left[\theta_i^2\right]}{2} = -\frac{1}{2}\log\left(2\pi\right) - \frac{\left(\sigma_\theta^2 + \mu_\theta^2\right)}{2} \\
\mathbf{E}\left[\log q(\eta_{k,j})\right] &= -\frac{1}{2}\log\left(2\pi s_{k,j}^2\right) - \frac{\mathbf{E}\left[(\eta_{k,j} - m_{k,j})^2\right]}{2s_{k,j}^2} = -\frac{1}{2}\log\left(2\pi s_{k,j}^2\right) - \frac{1}{2} \\
\mathbf{E}\left[\log q(\theta_i)\right] &= -\frac{1}{2}\log\left(2\pi\sigma_\theta^2\right) - \frac{\mathbf{E}\left[(\theta_i - \mu_\theta)^2\right]}{2\sigma_\theta^2} = -\frac{1}{2}\log\left(2\pi\sigma_\theta^2\right) - \frac{1}{2}\n\end{aligned}
$$

Para  $\text{E}\left[\log p(y_i|\theta_i, \boldsymbol{\eta})\right] = \sum_{k=1}^K \text{E}\left[\log p(y_{ik}\,|\,\theta_i, \boldsymbol{\eta})\right]$  donde  $\log p(y_{ik}\,|\,\theta_i, \boldsymbol{\eta})$  tiene la forma:

<span id="page-25-0"></span>
$$
\log p(y_{ik} | \theta_i, \boldsymbol{\eta}) = \begin{cases} \log \left( 1 - \frac{1}{1 + \exp \{ \eta_{k, y_{ik}} - \eta_{k,0} \theta_i \}} \right), & \text{si } y_{ik} = 1 \\ \log \left( \frac{1}{1 + \exp \{ \eta_{k, y_{ik} - 1} - \eta_{k,0} \theta_i \}} - \frac{1}{1 + \exp \{ \eta_{k, y_{ik}} - \eta_{k,0} \theta_i \}} \right), \\ \log \left( \frac{1}{1 + \exp \{ \eta_{k, y_{ik} - 1} - \eta_{k,0} \theta_i \}} \right), & \text{si } y_{ik} = C_k \\ \log \left( \frac{1}{1 + \exp \{ \eta_{k, y_{ik} - 1} - \eta_{k,0} \theta_i \}} \right), & \text{si } y_{ik} = C_k \end{cases}
$$
(2.16)

Se debe tomar en cuenta que para esta expresión resulta sumamente complicado calcular la esperanza, por lo que se utilizará una aproximación de  $\log p(y_i | \theta_i, \boldsymbol{\eta}).$ 

Primero, se encontrará una aproximación para el caso en que  $y_{ik} = 1$ . Llamaremos  $f$ , a la función:

$$
f(\theta_i, \eta_{k,0}, \eta_{k,y_{ik}}) = \log \left( 1 - \frac{1}{1 + \exp \{ \eta_{k,y_{ik}} - \eta_{k,0} \theta_i \}} \right)
$$

El polinomio de Taylor de segundo orden para la función  $f(x)$  alrededor del punto  $a = (\theta_i, \eta_{k,0}, \eta_{k,y_{ik}}) = (\frac{1}{4}, \frac{1}{2})$  $\frac{1}{2}, -\frac{1}{2}$  $\frac{1}{2}$ ) está dado por [\(2.19\)](#page-27-0), y se calculan las derivadas parciales:

$$
d_0 = \ln\left(1 - \frac{1}{1 + e^{-\frac{5}{8}}}\right)
$$
  
\n
$$
d_1 = \frac{\partial f}{\partial \theta_i}\Big|_a = -\frac{e^{\frac{5}{8}}}{2\left(e^{\frac{5}{8}} + 1\right)}, d_2 = \frac{\partial f}{\partial \eta_{k,0}}\Big|_a = -\frac{e^{\frac{5}{8}}}{4\left(e^{\frac{5}{8}} + 1\right)}, d_3 = \frac{\partial f}{\partial \eta_{k,y_{ik}}}\Big|_a = \frac{e^{\frac{5}{8}}}{\left(e^{\frac{5}{8}} + 1\right)}
$$
  
\n
$$
d_4 = \frac{\partial^2 f}{\partial \theta_i^2}\Big|_a = -\frac{e^{\frac{5}{8}}}{4\left(e^{\frac{5}{8}} + 1\right)^2}, d_5 = \frac{\partial^2 f}{\partial \eta_{k,0}^2}\Big|_a = -\frac{e^{\frac{5}{8}}}{16\left(e^{\frac{5}{8}} + 1\right)^2}, d_6 = \frac{\partial^2 f}{\partial \eta_{k,y_{ik}}^2}\Big|_a = -\frac{e^{\frac{5}{8}}}{\left(e^{\frac{5}{8}} + 1\right)^2}
$$
  
\n
$$
d_7 = \frac{\partial^2 f}{\partial \eta_{k,0}\partial \theta_i}\Big|_a = \frac{\partial^2 f}{\partial \theta_i \partial \eta_{k,0}}\Big|_a = -\frac{8e^{\frac{5}{4}} + 9e^{\frac{5}{8}}}{8\left(e^{\frac{5}{8}} + 1\right)^2}
$$
  
\n
$$
d_8 = \frac{\partial^2 f}{\partial \eta_{k,y_{ik}}\partial \theta_i}\Big|_a = \frac{\partial^2 f}{\partial \theta_i \partial \eta_{k,y_{ik}}}\Big|_a = \frac{e^{\frac{5}{8}}}{2\left(e^{\frac{5}{8}} + 1\right)^2}
$$
  
\n
$$
d_9 = \frac{\partial^2 f}{\partial \eta_{k,y_{ik}}\partial \eta_{k,0}}\Big|_a = \frac{\partial^2 f}{\partial \eta_{k,0}\partial \eta_{k,y_{ik}}}\Big|_a = \frac{e^{\frac{5}{8}}}{4\left(e^{\frac{5}{8}} + 1\right)^2}
$$

Así, la aproximación para función  $\log p(y_{ik}|\theta_i, \boldsymbol{\eta})$  para el caso en que  $y_{ik} = 1$ es:

$$
\log p(y_{ik} | \theta_i, \boldsymbol{\eta}) \approx d_0 + d_1 \left(\theta_i - \frac{1}{4}\right) + d_2 \left(\eta_{k,0} - \frac{1}{2}\right) + d_3 \left(\eta_{k,y_{ik}} + \frac{1}{2}\right) + \frac{1}{2} d_4 \left(\theta_i - \frac{1}{4}\right)^2 + \frac{1}{2} d_5 \left(\eta_{k,0} - \frac{1}{2}\right)^2 + \frac{1}{2} d_6 \left(\eta_{k,y_{ik}} + \frac{1}{2}\right)^2 + d_7 \left(\theta_i - \frac{1}{4}\right) \left(\eta_{k,0} - \frac{1}{2}\right) + d_8 \left(\theta_i - \frac{1}{4}\right) \left(\eta_{k,y_{ik}} + \frac{1}{2}\right) + d_9 \left(\eta_{k,0} - \frac{1}{2}\right) \left(\eta_{k,y_{ik}} + \frac{1}{2}\right)
$$
(2.17)

luego,

$$
\log p(y_{ik} | \theta_i, \boldsymbol{\eta}) \approx a_0 + a_1 \theta_i + a_2 \eta_{k,0} + a_3 \eta_{k,y_{ik}} - a_4 \theta_i^2 - a_5 \eta_{k,0}^2 - a_6 \eta_{k,y_{ik}}^2 - a_7 \theta_i \eta_{k,0} + a_8 \theta_i \eta_{k,y_{ik}} + a_9 \eta_{k,0} \eta_{k,y_{ik}}, \quad \text{si } y_{ik} = 1 \quad (2.18)
$$

los valores de los coeficientes  $a_i$  con  $i = 1, ..., 9$ , se encuentran en [2.22.](#page-30-0)

Ahora, se encontrará una aproximación para el caso en que  $y_{ik} \in$  $\{2, \ldots, C_k\}$ . Llamaremos  $f$ , a la función:

$$
f(\theta_i, \eta_{k,0}, \eta_{k,y_{ik}-1}, \eta_{k,y_{ik}}) = \log \left( \frac{1}{1 + \exp \{ \eta_{k,y_{ik}-1} - \eta_{k,0} \theta_i \}} - \frac{1}{1 + \exp \{ \eta_{k,y_{ik}} - \eta_{k,0} \theta_i \}} \right)
$$

El polinomio de Taylor de segundo orden para la función  $f(x)$  alrededor del punto  $a = (\theta_i, \eta_{k,0}, \eta_{k,y_{ik}-1}, \eta_{k,y_{ik}}) = (\frac{1}{4}, \frac{1}{2})$  $\frac{1}{2}, -\frac{1}{2}$  $\frac{1}{2}, \frac{1}{2}$  $\frac{1}{2}$ ) está dado por:

<span id="page-27-0"></span>
$$
f(a) + \sum_{l=1}^{4} \frac{\partial f}{\partial x_l}(a) \cdot (x_l - a_l) + \frac{1}{2} \sum_{l=1}^{4} \sum_{j=1}^{4} \frac{\partial^2 f}{\partial x_l \partial x_j}(a) \cdot (x_l - a_l)(x_j - a_j)
$$
 (2.19)

Notemos que,

$$
d_{0} = \ln\left(\frac{e-1}{1+e+e^{\frac{5}{8}}+e^{\frac{3}{8}}}\right) \qquad ; d_{1} = \frac{\partial f}{\partial\theta_{i}}\Big|_{a} = -\frac{\left(e^{\frac{1}{4}}-1\right)}{2\left(e^{\frac{1}{8}}+e^{\frac{1}{2}}\right)\left(e^{\frac{1}{8}}+e^{-\frac{1}{2}}\right)} \cdot d_{3} = \frac{\partial f}{\partial\eta_{k,y_{ik}-1}}\Big|_{a} = \frac{\left(e^{-\frac{3}{8}}+1\right)}{\left(e^{-\frac{1}{2}}-e^{\frac{1}{2}}\right)\left(e^{\frac{1}{2}}+e^{-\frac{1}{2}}\right)} \cdot d_{3} = \frac{\partial f}{\partial\eta_{k,y_{ik}-1}}\Big|_{a} = \frac{\left(e^{-\frac{3}{8}}+1\right)}{\left(e^{-\frac{1}{2}}-e^{\frac{1}{2}}\right)\left(e^{\frac{1}{2}}+e^{\frac{1}{8}}\right)} \cdot d_{4} = \frac{\partial f}{\partial\eta_{k,y_{ik}}}\Big|_{a} = \frac{\left(e^{\frac{5}{8}}+1\right)}{\left(e^{\frac{1}{2}}-e^{-\frac{1}{2}}\right)\left(e^{\frac{1}{2}}+e^{\frac{1}{8}}\right)} \cdot d_{5} = \frac{\partial^{2} f}{\partial\theta_{i}^{2}}\Big|_{a} = -\frac{4e^{\frac{1}{4}}+\left(e^{-\frac{1}{2}}+e^{\frac{1}{2}}\right)\left(e^{\frac{1}{4}}+1\right)e^{\frac{1}{8}}}{4\left(e^{\frac{1}{8}}+e^{\frac{1}{2}}\right)^{2}\left(e^{\frac{1}{8}}+e^{-\frac{1}{2}}\right)^{2}} \cdot d_{6} = \frac{\partial^{2} f}{\partial\eta_{k,0}^{2}}\Big|_{a} = -\frac{4e^{\frac{1}{4}}+\left(e^{-\frac{1}{2}}+e^{\frac{1}{2}}\right)\left(e^{\frac{1}{4}}+1\right)e^{\frac{1}{8}}}{16\left(e^{\frac{1}{8}}+e^{\frac{1}{2}}\right)^{2}\left(e^{\frac{1}{8}}+e^{-\frac{1}{2}}\right)^{2}} \cdot d_{7} = \frac{\partial^{2} f}{\partial\eta_{k,y_{ik}-1}^{2
$$

Y las derivadas mixtas,

$$
d_9 = \frac{\partial^2 f}{\partial \theta_i \partial \eta_{k,0}}\Big|_a = -\frac{\partial^2 f}{\partial \eta_{k,0} \partial \theta_i}\Big|_a = \frac{\frac{1}{2}e^{\frac{1}{4}} + e^{\frac{1}{2}} + \left(e^{-\frac{1}{2}} + e^{\frac{1}{2}}\right)\left(\frac{9}{8}e^{\frac{3}{8}} - \frac{7}{8}e^{\frac{1}{8}}\right)}{\left(e^{\frac{1}{8}} + e^{-\frac{1}{2}}\right)^2\left(e^{\frac{1}{8}} + e^{-\frac{1}{2}}\right)^2}
$$
  
\n
$$
d_{10} = \frac{\partial^2 f}{\partial \theta_i \partial \eta_{k,y_{ik}-1}} = \frac{\partial^2 f}{\partial \eta_{k,y_{ik}-1} \partial \theta_i}\Big|_a = \frac{e^{\frac{5}{8}}}{2\left(e^{\frac{5}{8}} + 1\right)^2}
$$
  
\n
$$
d_{11} \frac{\partial^2 f}{\partial \theta_i \partial \eta_{k,y_{ik}}} = \frac{\partial^2 f}{\partial \eta_{k,y_{ik}} \partial \theta_i}\Big|_a = \frac{e^{\frac{5}{8}}}{2\left(e^{\frac{1}{2}} + e^{\frac{1}{8}}\right)^2}
$$
  
\n
$$
d_{12} = \frac{\partial^2 f}{\partial \eta_{k,y_{ik}} \partial \eta_{k,y_{ik}-1}}\Big|_a = \frac{\partial^2 f}{\partial \eta_{k,y_{ik}-1} \partial \eta_{k,y_{ik}}}\Big|_a = \frac{1}{\left(e^{\frac{1}{2}} - e^{-\frac{1}{2}}\right)^2}
$$
  
\n
$$
d_{13} = \frac{\partial^2 f}{\partial \eta_{k,0} \partial \eta_{k,y_{ik}}} = \frac{\partial^2 f}{\partial \eta_{k,y_{ik}} \partial \eta_{k,0}} = \Big|_a \frac{e^{\frac{5}{8}}}{4\left(e^{\frac{1}{2}} + e^{\frac{1}{8}}\right)^2};
$$
  
\n
$$
d_{14} = \frac{\partial^2 f}{\partial \eta_{k,0} \partial \eta_{k,y_{ik}-1}} = \frac{\partial^2 f}{\partial \eta_{k,y_{ik}-1} \partial \eta_{k,0}} = \Big|_a \frac{e^{\frac{5}{8}}}{4\left(e^
$$

Por tanto, la aproximación de  $f(\theta_i, \eta_{k,0},\eta_{k,y_{ik}-1},\eta_{k,y_{ik}})=\log p(y_{ik}|\theta_i,\bm{\eta})$  para el caso en que  $y_{ik} \in \{2, \ldots, C_k - 1\}$ es:

$$
\log p(y_{ik} | \theta_i, \boldsymbol{\eta}) \approx d_0 + d_1 \left(\theta_i - \frac{1}{4}\right) + d_2 \left(\eta_{k,0} - \frac{1}{2}\right) + d_3 \left(\eta_{k,y_{ik}-1} + \frac{1}{2}\right) + d_4 \left(\eta_{k,y_{ik}} - \frac{1}{2}\right) \n+ \frac{1}{2}d_5 \left(\theta_i - \frac{1}{4}\right)^2 + \frac{1}{2}d_6 \left(\eta_{k,0} - \frac{1}{2}\right)^2 + \frac{1}{2}d_7 \left(\eta_{k,y_{ik}-1} + \frac{1}{2}\right)^2 \n+ \frac{1}{2}d_8 \left(\eta_{k,y_{ik}} - \frac{1}{2}\right)^2 + d_9 \left(\eta_{k,0} - \frac{1}{2}\right) \left(\theta_i - \frac{1}{4}\right) + d_{10} \left(\theta_i - \frac{1}{2}\right) \left(\eta_{k,y_{ik}-1} + \frac{1}{2}\right) \n+ d_{11} \left(\theta_i - \frac{1}{2}\right) (\eta_{k,y_{ik}} - \frac{1}{2}\right) + d_{12} \left(\eta_{k,y_{ik}} - \frac{1}{2}\right) \left(\eta_{k,y_{ik}-1} + \frac{1}{2}\right) \n+ d_{13} \left(\eta_{k,0} - \frac{1}{2}\right) (\eta_{k,y_{ik}} - \frac{1}{2}\right) + d_{14} \left(\eta_{k,0} - \frac{1}{2}\right) \left(\eta_{k,y_{ik}-1} + \frac{1}{2}\right)
$$

luego,

$$
\log p(y_{ik} | \theta_i, \boldsymbol{\eta}) \approx b_0 + b_1 \theta_i + b_2 \eta_{k,0} - b_3 \eta_{k,y_{ik}-1} + b_4 \eta_{k,y_{ik}}
$$
  
\n
$$
- b_5 \theta_i^2 - b_6 \eta_{k,0}^2 - b_7 \eta_{k,y_{ik}-1}^2 - b_8 \eta_{k,y_{ik}}^2
$$
  
\n
$$
- b_9 \eta_{k,0} \theta_i + b_{10} \theta_i \eta_{k,y_{ik}-1} + b_{11} \theta_i \eta_{k,y_{ik}} + b_{12} \eta_{k,0} \eta_{k,y_{ik}}
$$
  
\n
$$
+ b_{13} \eta_{k,0} \eta_{k,y_{ik}-1} + b_{14} \eta_{k,y_{ik}} \eta_{k,y_{ik}-1}
$$
  
\n**si**  $y_{ik} \in \{2, ..., C_k - 1\}$ 

los valores de los coeficientes  $b_i$  con  $i = 1, ..., 14$  se encuentran en [2.22.](#page-30-0)

Finalmente, se encontrará una aproximación para el caso en que  $y_{ik} =$  $C_k$ . Llamaremos  $f$ , a la función:

$$
f(\theta_i, \eta_{k,0}, \eta_{k,y_{ik}}) = \log \left( \frac{1}{1 + \exp \{ \eta_{k,y_{ik} - 1} - \eta_{k,0} \theta_i \}} \right)
$$

El polinomio de Taylor de segundo orden para la función  $f(x)$  alrededor del punto  $a = (\theta_i, \eta_{k,0}, \eta_{k,y_{ik}}) = (\frac{1}{4}, \frac{1}{2})$  $\frac{1}{2}, \frac{1}{2}$  $\frac{1}{2}$ ) está dado por [\(2.19\)](#page-27-0), y se calculan las derivadas parciales:

$$
d_{0} = \ln\left(\frac{1}{1+e^{\frac{3}{8}}}\right)
$$
  
\n
$$
d_{1} = \frac{\partial f}{\partial \theta_{i}}\Big|_{a} = \frac{e^{\frac{1}{2}}}{2\left(e^{\frac{5}{8}}+e^{\frac{1}{2}}\right)}, d_{2} = \frac{\partial f}{\partial \eta_{k,0}}\Big|_{a} = \frac{e^{\frac{1}{2}}}{4\left(e^{\frac{1}{8}}+e^{\frac{1}{2}}\right)}
$$
  
\n
$$
d_{3} = \frac{\partial f}{\partial \eta_{k,y_{ik}-1}}\Big|_{a} = -\frac{e^{\frac{1}{2}}}{\left(e^{\frac{5}{8}}+e^{\frac{1}{2}}\right)}, d_{4} = \frac{\partial^{2} f}{\partial \theta_{i}^{2}}\Big|_{a} = -\frac{e^{\frac{5}{8}}}{4\left(e^{\frac{1}{8}}+e^{\frac{1}{2}}\right)^{2}}
$$
  
\n
$$
d_{5} = \frac{\partial^{2} f}{\partial \eta_{k,0}^{2}}\Big|_{a} = -\frac{e^{\frac{5}{8}}}{16\left(e^{\frac{1}{8}}+e^{\frac{1}{2}}\right)^{2}}, d_{6} = \frac{\partial^{2} f}{\partial \eta_{k,y_{ik}}^{2}}\Big|_{a} = -\frac{e^{\frac{5}{8}}}{\left(e^{\frac{1}{8}}+e^{\frac{1}{2}}\right)^{2}}
$$
  
\n
$$
d_{7} = \frac{\partial^{2} f}{\partial \eta_{k,0}\partial\theta_{i}}\Big|_{a} = \frac{7e^{\frac{5}{8}}+8e}{8\left(e^{\frac{1}{8}}+e^{\frac{1}{2}}\right)^{2}}, d_{8} = \frac{\partial^{2} f}{\partial \eta_{k,y_{ik}-1}\partial\theta_{i}}\Big|_{a} = \frac{\partial^{2} f}{\partial \theta_{i}\partial\eta_{k,y_{ik}-1}}\Big|_{a} = \frac{e^{\frac{5}{8}}}{2\left(e^{\frac{1}{8}}+e^{\frac{1}{2}}\right)^{2}}
$$
  
\n
$$
d_{9} = \frac{\partial^{2} f}{\partial \eta_{k,y_{ik}-1}\partial\eta_{k,0}}\Big|_{a} = \frac{\partial^{2} f}{\partial \eta_{k,0}\partial\
$$

Así, la aproximación para la densidad  $\log p(y_{ik}|\theta_i, \boldsymbol{\eta})$  para el caso en que  $y_{ik} = C_k$  es:

$$
\log p(y_{ik} | \theta_i, \boldsymbol{\eta}) \approx d_0 + d_1 \left(\theta_i - \frac{1}{4}\right) + d_2 \left(\eta_{k,0} - \frac{1}{2}\right) + d_3 \left(\eta_{k,y_{ik}} - \frac{1}{2}\right) + \frac{1}{2} d_4 \left(\theta_i - \frac{1}{4}\right)^2 + \frac{1}{2} d_5 \left(\eta_{k,0} - \frac{1}{2}\right)^2 + \frac{1}{2} d_6 \left(\eta_{k,y_{ik}} - \frac{1}{2}\right)^2 + d_7 \left(\theta_i - \frac{1}{4}\right) \left(\eta_{k,0} - \frac{1}{2}\right) + d_8 \left(\theta_i - \frac{1}{4}\right) \left(\eta_{k,y_{ik}} - \frac{1}{2}\right) + d_9 \left(\eta_{k,0} - \frac{1}{2}\right) \left(\eta_{k,y_{ik}} - \frac{1}{2}\right)
$$
(2.20)

luego,

$$
\log p(y_{ik} | \theta_i, \boldsymbol{\eta}) \approx c_0 + c_1 \theta_i + c_2 \eta_{k,0} + c_3 \eta_{k,y_{ik}} - c_4 \theta_i^2 - c_5 \eta_{k,0}^2 - c_6 \eta_{k,y_{ik}}^2 - c_7 \theta_i \eta_{k,0} + c_8 \theta_i \eta_{k,y_{ik}} + c_9 \eta_{k,0} \eta_{k,y_{ik}}, \qquad \textbf{si } y_{ik} = C_k \quad (2.21)
$$

los valores  $c_i$  con  $i = 1, ..., 9$ , se muestran a continuación,

$$
a_0 = -0,71047; \quad a_1 = 0,08515; \quad a_2 = 0,04257; \quad a_3 = 0,48103; \quad a_4 = 0,02838
$$
  
 $a_5 = 0,00709; \quad a_6 = 0,11354; \quad a_7 = 0,67974; \quad a_8 = 0,11354; \quad a_9 = 0,05677$ 

$$
b_0 = -2,89485;
$$
  $b_1 = 0,05498;$   $b_2 = 0,02749;$   $b_3 = 2,0755;$   $b_4 = 1,97033$   
\n $b_5 = 0,05856;$   $b_6 = 0,01464;$   $b_7 = 0,57388;$   $b_8 = 0,58104;$   $b_9 = 0,11725$   
\n $b_{10} = 0,11354;$   $b_{11} = 0,1207;$   $b_{12} = 0,06035;$   $b_{13} = 0,05677;$   $b_{14} = 0,92067$ 

<span id="page-30-0"></span>
$$
c_0 = -0.68341;
$$
  $c_1 = -0.02017;$   $c_2 = -0.01508;$   $c_3 = 0.53231;$   $c_4 = 0.03017$   
\n $c_5 = 0.00754;$   $c_6 = 0.12070;$   $c_7 = 0.56248;$   $c_8 = 0.1207;$   $c_9 = 0.06035,$  (2.22)

En resumen, una aproximación de la función:

<span id="page-30-1"></span>
$$
\log p(y_{ik} | \theta_i, \eta) = \begin{cases} \log \left( 1 - \frac{1}{1 + \exp \{ \eta_{k, y_{ik}} - \eta_{k,0} \theta_i \}} \right), & \text{si } y_{ik} = 1 \\ \log \left( \frac{1}{1 + \exp \{ \eta_{k, y_{ik} - 1} - \eta_{k,0} \theta_i \}} - \frac{1}{1 + \exp \{ \eta_{k, y_{ik}} - \eta_{k,0} \theta_i \}} \right), & \text{si } y_{ik} \in \{2, ..., C_k - 1\} \\ \log \left( \frac{1}{1 + \exp \{ \eta_{k, y_{ik} - 1} - \eta_{k,0} \theta_i \}} \right), & \text{si } y_{ik} = C_k \end{cases}
$$
(2.23)

utilizando el polinomio de Taylor de segundo grado está dada por:

$$
\begin{cases}\n\approx \sum_{k=1}^{K} \left[ a_0 + a_1 \theta_i + a_2 \eta_{k,0} + a_3 \eta_{k,y_{ik}} - a_4 \theta_i^2 - a_5 \eta_{k,0}^2 - a_6 \eta_{k,y_{ik}}^2 \right. \\
\left. - a_7 \theta_i \eta_{k,0} + a_8 \theta_i \eta_{k,y_{ik}} + a_9 \eta_{k,0} \eta_{k,y_{ik}} \right], \qquad \text{si} \qquad y_{ik} = 1 \\
\approx \sum_{k=1}^{K} \left[ b_0 + b_1 \theta_i + b_2 \eta_{k,0} - b_3 \eta_{k,y_{ik}-1} + b_4 \eta_{k,y_{ik}} \right. \\
\left. - b_5 \theta_i^2 - b_6 \eta_{k,0}^2 - b_7 \eta_{k,y_{ik}-1}^2 - b_8 \eta_{k,y_{ik}}^2 \right. \\
\left. - b_9 \eta_{k,0} \theta_i + b_{10} \theta_i \eta_{k,y_{ik}-1} + b_{11} \theta_i \eta_{k,y_{ik}} + b_{12} \eta_{k,0} \eta_{k,y_{ik}}\right. \\
\left. + b_{13} \eta_{k,0} \eta_{k,y_{ik}-1} + b_{14} \eta_{k,y_{ik}} \eta_{k,y_{ik}-1} \right], \qquad \text{si} \qquad y_{ik} \in \{2, ..., C_k - 1\} \\
\approx \sum_{k=1}^{K} \left[ c_0 + c_1 \theta_i + c_2 \eta_{k,0} + c_3 \eta_{k,y_{ik}} - c_4 \theta_i^2 - c_5 \eta_{k,0}^2 - c_6 \eta_{k,y_{ik}}^2 \right. \\
\left. - c_7 \theta_i \eta_{k,0} + c_8 \theta_i \eta_{k,y_{ik}} + c_9 \eta_{k,0} \eta_{k,y_{ik}} \right], \qquad \text{si} \qquad y_{ik} = C_k\n\end{cases}
$$
\n(2.24)

De acuerdo al teorema de Taylor presentado en [\[1\]](#page-46-6), la aproximación se realiza donde la función [\(2.23\)](#page-30-1) es analítica. Para esta función se puede ver que existe una singularidad cuando  $\eta_{k,y_{ik}} = \eta_{k,y_{ik}-1}$ , por lo que la aproximación se limitará a una bola que tiene como centro el punto a y como radio la distancia desde *a* hasta el plano  $\eta_{k,y_{ik}} = \eta_{k,y_{ik}-1}$ .

Finalmente, el ELBO $(\bm{m}, \bm{s^2}, \mu_\theta, \sigma^2_\theta)$  se aproxima por la expresión siguiente:

$$
\begin{split} \text{ELBO} &= -\sum_{k=1}^{K} \left( \log \left( \sqrt{2\pi} (1 - \Phi(0)) - \frac{(s_{k,0}^{2} + m_{k,0}^{2})}{2} + \frac{1}{6} (C_{k} - 1) \right) \right. \\ &+ \sum_{i=1}^{n} \left( -\frac{\log(2\pi)}{2} - \frac{(\sigma_{\theta}^{2} + \mu_{\theta}^{2})}{2} \right) \\ &+ \sum_{i=1}^{n} \sum_{k=1}^{K} \left( \left[ a_{0} + a_{1} \mu_{\theta} + a_{2} m_{k,0} + a_{3} m_{k,y_{ik}} - a_{4} (\mu_{\theta}^{2} + \sigma_{\theta}^{2}) - a_{5} (m_{k,0}^{2} + s_{k,0}^{2}) \right. \right. \\ &\left. - a_{6} (m_{k,y_{ik}}^{2} + s_{k,y_{ik}}^{2}) - a_{7} \mu_{\theta} m_{k,0} + a_{8} \mu_{\theta} m_{k,y_{ik}} + a_{9} m_{k,0} m_{k,y_{ik}} \right] \mathbf{1}_{\{y_{ik}=1\}} \\ &+ \left[ b_{0} + b_{1} \mu_{\theta} + b_{2} m_{k,0} - b_{3} m_{k,y_{ik}-1} + b_{4} m_{k,y_{ik}} - b_{5} (\mu_{\theta}^{2} + \sigma_{\theta}^{2}) - b_{6} (m_{k,0}^{2} + s_{k,0}^{2}) \right. \\ &\left. - b_{7} (m_{k,y_{ik}-1}^{2} + s_{k,y_{ik}-1}^{2}) - b_{8} (m_{k,y_{ik}}^{2} + s_{k,y_{ik}}^{2}) - b_{9} m_{k,0} \mu_{\theta} + b_{10} \mu_{\theta} m_{k,y_{ik}-1} + b_{11} \mu_{\theta} m_{k,y_{ik}} + b_{12} m_{k,0} m_{k,y_{ik}} + b_{13} m_{k,0} m_{k,y_{ik}-1} + b_{14} m_{k,y_{ik}} m_{k,y_{ik}-1} \right] \mathbf{1}_{\{y_{ik} \in [2, ..., C_{k} - 1]\}} \\ &+ \left[ c_{0} + c_{1} \mu_{\theta} + c_{2} m_{k,0} - c_{3} m_{k,y_{ik}-1} -
$$

Ahora, para encontrar las actualizaciones para los parámetros variacionales se recurre al cálculo variacional [\[9\]](#page-47-7), de donde se obtiene que los parámetros solución deben satisfacer las ecuaciones de Euler-Lagrange. Para el ELBO en particular, si  $y_i$  es un parámetro variacional, debe satisfacer:

$$
\frac{\partial}{\partial y_i} \text{ELBO} = 0
$$

Así, calculamos las derivadas parciales del ELBO respecto a cada uno de los parámetros.

**Parámetro**  $\mu_{\theta}$ :

$$
\frac{\partial}{\partial \mu_{\theta}} \text{ELBO} = -n\mu_{\theta} + \sum_{i=1}^{n} \sum_{k=1}^{K} \left( [\mathbf{a}_{1} - 2\mathbf{a}_{4}\mu_{\theta} - \mathbf{a}_{7}m_{k,0} + \mathbf{a}_{8}m_{k,1}] \mathbf{1}_{\{y_{ik}=1\}} \right. \\
\left. + [\mathbf{b}_{1} - 2\mathbf{b}_{5}\mu_{\theta} - \mathbf{b}_{9}m_{k,0} + \mathbf{b}_{10}m_{k,y_{i,k}-1} + \mathbf{b}_{11}m_{k,y_{i,k}}] \mathbf{1}_{\{y_{ik}\in[2,...,C_{k}-1]\}} \\
+ [\mathbf{c}_{1} - 2\mathbf{c}_{4}\mu_{\theta} + \mathbf{c}_{7}m_{k,0} + \mathbf{c}_{8}m_{k,C_{k}-1}] \mathbf{1}_{\{y_{ik}=C_{k}\}} \right) = 0
$$

luego,

$$
\mu_{\theta} = \frac{\frac{1}{n} \sum_{i=1}^{n} \sum_{k=1}^{K} \left( [a_{1} - a_{7}m_{k,0} + a_{8}m_{k,1}] \mathbb{1}_{\{y_{ik}=1\}} \right)}{1 + \frac{2}{n} \sum_{i=1}^{n} \sum_{k=1}^{K} \left( a_{4} \mathbb{1}_{\{y_{ik}=1\}} + b_{5} \mathbb{1}_{\{y_{ik}\in[2,...,C_{k}-1]\}} + c_{4} \mathbb{1}_{\{y_{ik}=C_{k}\}} \right)}{\frac{1}{n} \sum_{i=1}^{n} \sum_{k=1}^{K} \left( [b_{1} - b_{9}m_{k,0} + b_{10}m_{k,y_{ik}-1} + b_{11}m_{k,y_{ik}}] \mathbb{1}_{\{y_{ik}\in2,...,C_{k}-1\}} \right)}{1 + \frac{2}{n} \sum_{i=1}^{n} \sum_{k=1}^{K} \left( a_{4} \mathbb{1}_{\{y_{ik}=1\}} + b_{5} \mathbb{1}_{\{y_{ik}\in[2,...,C_{k}-1]\}} + c_{4} \mathbb{1}_{\{y_{ik}=C_{k}\}} \right)}{\frac{1}{n} \sum_{i=1}^{n} \sum_{k=1}^{K} \left[ c_{1} + c_{7}m_{k,0} + c_{8}m_{k,C_{k}-1} \right] \mathbb{1}_{\{y_{ik}=C_{k}\}}}
$$
\n
$$
+ \frac{\frac{1}{n} \sum_{i=1}^{n} \sum_{k=1}^{K} \left[ c_{1} + c_{7}m_{k,0} + c_{8}m_{k,C_{k}-1} \right] \mathbb{1}_{\{y_{ik}=C_{k}\}}}{1 + \frac{2}{n} \sum_{i=1}^{n} \sum_{k=1}^{K} \left( a_{4} \mathbb{1}_{\{y_{ik}=1\}} + b_{5} \mathbb{1}_{\{y_{ik}\in[2,...,C_{k}-1]\}} + c_{4} \mathbb{1}_{\{y_{ik}=C_{k}\}} \right)}
$$

### **Parámetro**  $\sigma_{\theta}^2$ :

$$
\frac{\partial}{\partial \sigma_{\theta}^{2}} \text{ELBO} = -\frac{n}{2} + \sum_{i=1}^{n} \sum_{k=1}^{K} \left( -a_{4} \mathbb{1}_{\{y_{ik}=1\}} - b_{5} \mathbb{1}_{\{y_{ik}\in[2,...,C_{k}-1]\}} - c_{4} \mathbb{1}_{\{y_{ik}=C_{k}\}} \right) + \frac{n}{2\sigma_{\theta}^{2}} = 0
$$

de donde,

$$
\sigma_{\theta}^2 = \frac{1}{1 + \frac{2}{n} \sum_{i=1}^n \sum_{k=1}^K (a_4 \mathbb{1}_{\{y_{ik}=1\}} + b_5 \mathbb{1}_{\{y_{ik} \in [2,...,C_k-1]\}} + c_4 \mathbb{1}_{\{y_{ik}=C_k\}})}
$$

## Parámetro  $m_{k,0}$ :

$$
\frac{\partial}{\partial m_{k,0}} \text{ELBO} = -m_{k,0} + \sum_{i=1}^{n} \left( [\mathbf{a_2} - 2\mathbf{a_5} m_{k,0} - \mathbf{a_7} \mu_{\theta} + \mathbf{a_9} m_{k,1}] \mathbf{1}_{\{y_{ik}=1\}} \right. \\
\left. + [\mathbf{b_2} - 2\mathbf{b_6} m_{k,0} - \mathbf{b_9} \mu_{\theta} + \mathbf{b_{12}} m_{k,y_{i,k}} + \mathbf{b_{13}} m_{k,y_{ik}-1}] \mathbf{1}_{\{y_{ik}\in[2,...,C_k-1]\}} \right. \\
\left. + [\mathbf{c_2} - 2\mathbf{c_5} m_{k,0} + \mathbf{c_7} \mu_{\theta} + \mathbf{c_9} m_{k,C_k-1}] \mathbf{1}_{\{y_{ik}=C_k\}} \right) = 0
$$

luego,

$$
m_{k,0} = \frac{\sum_{i=1}^{n} \left( [a_2 - a_7 \mu_{\theta} + a_9 m_{k,1}] \mathbb{1}_{\{y_{ik}=1\}} \right)}{1 + 2 \sum_{i=1}^{n} \left( a_5 \mathbb{1}_{\{y_{ik}=1\}} + b_6 \mathbb{1}_{\{y_{ik}\in[2,\ldots,C_k-1]\}} + c_5 \mathbb{1}_{\{y_{ik}=C_k\}} \right)}
$$
\n
$$
+ \frac{\sum_{i=1}^{n} \left( [b_2 - b_9 \mu_{\theta} + b_{12} m_{k,y_{ik}} + b_{13} m_{k,y_{ik}-1}] \mathbb{1}_{\{y_{ik}\in[2,\ldots,C_k-1\}} \right)}{1 + 2 \sum_{i=1}^{n} \left( a_5 \mathbb{1}_{\{y_{ik}=1\}} + b_6 \mathbb{1}_{\{y_{ik}\in[2,\ldots,C_k-1]\}} + c_5 \mathbb{1}_{\{y_{ik}=C_k\}} \right)}
$$
\n
$$
+ \frac{\sum_{i=1}^{n} \left[ c_2 + c_7 \mu_{\theta} + c_9 m_{k,C_k-1} \right] \mathbb{1}_{\{y_{ik}=C_k\}}}{1 + 2 \sum_{i=1}^{n} \left( a_5 \mathbb{1}_{\{y_{ik}=1\}} + b_6 \mathbb{1}_{\{y_{ik}\in[2,\ldots,C_k-1]\}} + c_5 \mathbb{1}_{\{y_{ik}=C_k\}} \right)}
$$

### Parámetro  $s^2_{k,0}$ :

$$
\frac{\partial}{\partial s_{k,0}^2} \text{ELBO} = -\frac{1}{2} + \sum_{i=1}^n \left( -a_5 \mathbf{1}_{\{y_{ik}=1\}} - b_6 \mathbf{1}_{\{y_{ik}\in[2,...,C_k-1]\}} - c_5 \mathbf{1}_{\{y_{ik}=C_k\}} \right) + \frac{1}{2s_{k,0}^2} = 0
$$

de donde,

$$
s_{k,0}^2 = \frac{1}{1 + 2 \sum_{i=1}^n (a_5 1_{\{y_{ik}=1\}} + b_6 1_{\{y_{ik}\in[2,\ldots,C_k-1]\}} + c_5 1_{\{y_{ik}=C_k\}})}
$$

Parámetro  $m_{k,1}$ :

$$
\frac{\partial}{\partial m_{k,1}} \text{ELBO} = \sum_{i=1}^{n} \left( [\mathbf{a_3} - 2\mathbf{a_6} m_{k,1} + \mathbf{a_8} \mu_{\theta} + \mathbf{a_9} m_{k,0}] \mathbf{1}_{\{y_{ik}=1\}} + [-\mathbf{b_3} - 2\mathbf{b_7} m_{k,1} + \mathbf{b_{10}} \mu_{\theta} + \mathbf{b_{13}} m_{k,0} + \mathbf{b_{14}} m_{k,2}] \mathbf{1}_{\{y_{ik}=2\}} \right) = 0
$$

luego,

$$
m_{k,1} = \frac{\sum_{i=1}^{n} \left( \left[ a_3 + a_8 \mu_{\theta} + a_9 m_{k,0} \right] \mathbb{1}_{\{y_{ik}=1\}} + \left[ -b_3 + b_{10} \mu_{\theta} + b_{13} m_{k,0} + b_{14} m_{k,2} \right] \mathbb{1}_{\{y_{ik}=2\}} \right)}{2 \sum_{i=1}^{n} \left( a_6 \mathbb{1}_{\{y_{ik}=1\}} + b_7 \mathbb{1}_{\{y_{ik}=2\}} \right)}
$$

Parámetro  $s^2_{k,1}$ :

$$
\frac{\partial}{\partial s_{k,1}^2} \text{ELBO} = \sum_{i=1}^n \left( -a_6 \mathbb{1}_{\{y_{ik}=1\}} - b_7 \mathbb{1}_{\{y_{ik}=2\}} \right) + \frac{1}{2s_{k,1}^2} = 0
$$

de donde,

$$
s_{k,1}^{2} = \frac{1}{2\sum_{i=1}^{n} (a_{6}1_{\{y_{ik}=1\}} + b_{7}1_{\{y_{ik}=2\}})}
$$

**Parámetro**  $m_{k,j}$ : para  $j \in 2, ...C_k - 2$ 

$$
\frac{\partial}{\partial m_{k,j}} \text{ELBO} = \sum_{i=1}^{n} \left( \left[ b_4 - 2b_8 m_{k,j} + b_{11} \mu_{\theta} + b_{12} m_{k,0} + b_{14} m_{k,y_{ik}-1} \right] \mathbb{1}_{\{y_{ik} \in 2, ..., C_k - 2\}} \right)
$$
  
= 0

luego,

$$
m_{k,j} = \frac{\sum_{i=1}^{n} \left( \left[ b_4 + b_{11} \mu_{\theta} + b_{12} m_{k,0} + b_{14} m_{k,y_{ik}-1} \right] \mathbb{1}_{\{y_{ik} \in 2, ..., C_k - 2\}} \right)}{2 \sum_{i=1}^{n} \left( b_8 \mathbb{1}_{\{y_{ik} \in 2, ..., C_k - 2\}} \right)}
$$

**Parámetro**  $s_{k,j}^2$ : para  $j \in {2,..}C_k-2$ 

$$
\frac{\partial}{\partial s_{k,j}^2} \text{ELBO} = \sum_{i=1}^n \left( -\mathbf{b}_8 \mathbf{1}_{\{y_{ik} \in 2, ..., C_k - 2\}} \right) + \frac{1}{2s_{k,j}^2} = 0
$$

de donde,

$$
s_{k,j}^2 = \frac{1}{2\sum_{i=1}^n \left(b_8 1_{\{y_{ik} \in 2, \dots, C_k - 2\}}\right)}
$$

## **Parámetro**  $m_{k,C_k-1}$ :

$$
\frac{\partial}{\partial m_{k,C_{k}-1}} \text{ELBO} = \sum_{i=1}^{n} \left( \left[ b_{4} - 2b_{8} m_{k,C_{k}-1} + b_{11} \mu_{\theta} + b_{12} m_{k,0} + b_{14} m_{k,C_{k}-2} \right] \mathbb{1}_{\left\{ y_{ik}=C_{k}-1 \right\}} \n+ \left[ -c_{3} - 2c_{6} m_{k,C_{k}-1} + c_{8} \mu_{\theta} + c_{9} m_{k,0} \right] \mathbb{1}_{\left\{ y_{ik}=C_{k} \right\}} \right) \n= 0
$$

luego,

$$
m_{k,C_k-1} = \frac{\sum_{i=1}^{n} \left( \left[ b_4 + b_{11} \mu_{\theta} + b_{12} m_{k,0} + b_{14} m_{k,C_k-2} \right] \mathbb{1}_{\{y_{ik}=C_k-1\}} \right)}{2 \sum_{i=1}^{n} \left( b_8 \mathbb{1}_{\{y_{ik}=C_k-1\}} + c_6 \mathbb{1}_{\{y_{ik}=C_k\}} \right)}
$$

$$
+ \frac{\sum_{i=1}^{n} \left( \left[ -c_3 + c_8 \mu_{\theta} + c_9 m_{k,0} \right] \mathbb{1}_{\{y_{ik}=C_k\}} \right)}{2 \sum_{i=1}^{n} \left( b_8 \mathbb{1}_{\{y_{ik}=C_k-1\}} + c_6 \mathbb{1}_{\{y_{ik}=C_k\}} \right)}
$$

Parámetro  $s^2_{k, C_{k} - 1}$ :

$$
\frac{\partial}{\partial s_{k,C_k-1}^2} \text{ELBO} = \sum_{i=1}^n \left( -\mathbf{b_s} \mathbf{1}_{\{y_{ik}=C_k-1\}} - \mathbf{c_6} \mathbf{1}_{\{y_{ik}=C_k\}} \right) + \frac{1}{2s_{k,C_k-1}^2} = 0
$$

de donde,

$$
s_{k,C_k-1}^2 = \frac{1}{2\sum_{i=1}^n \left(\bm{b_8} 1\!\!1_{\{y_{ik}=C_k-1\}} + \bm{c_6} 1\!\!1_{\{y_{ik}=C_k\}}\right)}
$$

En resumen, las varianzas  $\sigma_{\theta}$  y  $s_{k,j}$  para  $k = 1, ..., K$  y  $j \in \{0, ..., C_k - 1\}$ , son:

<span id="page-36-0"></span>
$$
\begin{cases}\n\sigma_{\theta}^{2} = \frac{1}{1 + \frac{2}{n} \sum_{i=1}^{n} \sum_{k=1}^{K} (a_{4}1_{\{y_{ik}=1\}} + b_{5}1_{\{y_{ik}\in[2,\ldots,C_{k}-1]\}} + c_{4}1_{\{y_{ik}=C_{k}\}})} \\
s_{k,0}^{2} = \frac{1}{1 + 2 \sum_{i=1}^{n} (a_{5}1_{\{y_{ik}=1\}} + b_{6}1_{\{y_{ik}\in[2,\ldots,C_{k}-1]\}} + c_{5}1_{\{y_{ik}=C_{k}\}})} \\
s_{k,1}^{2} = \frac{1}{2 \sum_{i=1}^{n} (a_{6}1_{\{y_{ik}=1\}} + b_{7}1_{\{y_{ik}=2\}})} \\
s_{k,j}^{2} = \frac{1}{2 \sum_{i=1}^{n} (b_{8}1_{\{y_{ik}\in[2,\ldots,C_{k}-2\}})} \quad \text{si} \quad j \in \{2,\ldots,C_{k}-2\} \\
s_{k,C_{k}-1}^{2} = \frac{1}{2 \sum_{i=1}^{n} (b_{8}1_{\{y_{ik}=C_{k}-1\}} + c_{6}1_{\{y_{ik}=C_{k}\}})}\n\end{cases}
$$
\n(2.25)

Y las actualizaciones para las medias  $\mu_\theta$ y  $m_{k,j}$  para  $k\,=\,1,...,K$ , y

 $j \in \{0, ..., C_k - 1\}$ , son:

<span id="page-37-0"></span>
$$
\begin{cases}\n\mu_{\theta} = \frac{\frac{1}{n}\sum\limits_{i=1}^{n} \sum\limits_{k=1}^{K} \left( [a_{1} - a_{7}m_{k,0} + a_{8}m_{k,1}] \mathbbm{1}_{(y_{ik}=1)} \right)}{\frac{1}{n}\sum\limits_{i=1}^{n} \sum\limits_{k=1}^{K} \left( [a_{4} \mathbbm{1}_{y_{ik}=1} + b_{5} \mathbbm{1}_{y_{ik}=2,...C_{k}-1}] + c_{4} \mathbbm{1}_{y_{ik}=C_{k}} \right)} \\
+ \frac{\frac{1}{n}\sum\limits_{i=1}^{n} \sum\limits_{k=1}^{K} \left( [b_{1} - b_{9}m_{k,0} + b_{10}m_{k,y_{ik}=1} + b_{11}m_{k,y_{ik}}] \mathbbm{1}_{(y_{ik}=2,...,C_{k}-1)} \right)}{\frac{1}{n}\sum\limits_{i=1}^{n} \sum\limits_{k=1}^{K} \left[ c_{1} + c_{7}m_{k,0} + c_{8}m_{k,C_{k}-1} \right] \mathbbm{1}_{(y_{ik}=C_{k})} + c_{4} \mathbbm{1}_{(y_{ik}=C_{k})}\n\end{cases}} \\
\begin{cases}\n+ \frac{\sum\limits_{i=1}^{n} \sum\limits_{k=1}^{K} \left[ (a_{4} \mathbbm{1}_{\{y_{ik}=1\}} + b_{5} \mathbbm{1}_{\{y_{ik}=2,...,C_{k}-1\}}] + c_{4} \mathbbm{1}_{\{y_{ik}=C_{k}\}} \right)}{\frac{1}{1} + \frac{2 \sum\limits_{i=1}^{n} \left( a_{4} \mathbbm{1}_{\{y_{ik}=1\}} + b_{6} \mathbbm{1}_{\{y_{ik}\in[2,...,C_{k}-1\}}] + c_{5} \mathbbm{1}_{\{y_{ik}=C_{k}\}} \right)}{\frac{1}{1} + 2 \sum\limits_{i=1}^{n} \left( a_{5} \mathbbm{1}_{\{y_{ik}=1\}} + b_{6} \mathbbm{1}_{\{y_{ik}\in[2,...,C_{k}-1\}}] + c_{5} \mathbbm{1}_{\{y_{ik}=C_{k}\}} \right)} \\
+ \frac{\sum\limits_{i=1}^{n} \left( [a_{2} - a_{7}\mu_{\theta} +
$$

**Algorithm 2:** CAVI for a mixture of Gaussians

**Entrada:** La matriz de Datos  $Y_{n\times K}$ , con *n* individuos y K ítems; **Salida:** Densidades normales  $q(\eta_{k,j}; m_{k,j}, s_{k,j}^2)$  y  $q(\theta; \mu_\theta, \sigma_\theta^2)$ ; **Inicialización:** Cálculo de las varianzas  $\tilde{\sigma^2_{\theta}}$  y  $s^2_{k,j}$  de acuerdo a [\(2.25\)](#page-36-0) y valores iniciales para los parámetros variacionales  $\mu_\theta^2$  y  $m_{k,j}$ ; **while** *el* ELBO *no converge* **do for**  $i \in \{1, ..., N\}$  **do**  $\mu_\theta \propto \exp\left\{ \mathrm{E}_{-\theta}\left[\log p(z_j\,|\, z_{-j},\boldsymbol{y})\right]\right\}$ **end for**  $k \in \{1, ..., K\}$  **do for**  $j \in \{0, \ldots, C_k - 1\}$  **do** Actualizar  $m_{k,j}$  de acuerdo a [\(2.26\)](#page-37-0) **end end** Calcular ELBO **end** return  $q(\eta_{k,j};m_{k,j},s_{k,j}^2)$  y  $q(\theta;\mu_\theta,\sigma_\theta^2)$ 

<span id="page-38-0"></span>El código utilizado para la implementación se encuentra en Anexos.

## **2.3. Bondad de Ajuste**

Para evaluar el ajuste del modelo, en [\[12\]](#page-47-8) se sugiere comparar la proporción observada de respuestas en cada categoría y los valores que proporciona el modelo en cada uno de los ítems. En el siguiente capítulo se encuentra una tabla con estos valores.

# <span id="page-39-0"></span>**Capítulo 3**

**Resultados, conclusiones y recomendaciones**

### <span id="page-39-1"></span>**3.1. Resultados**

Con la finalidad de medir el interés político de los franceses se consideran las preguntas realizadas sobre el ámbito político en la Encuesta Social Europea, ésta se puede encontrar en la página web de la ESS [\[6\]](#page-46-7). La pregunta es la siguiente:

- 1 ¿How interested would you say you are in politics? (Very, quite, hardly, not at all interested)
- 2 ¿How able do you think you are to take an active role in a group involved with political issues? (Not at all, a little, quite, very, completely able)
- 3 How confident are you in your own ability to participate in politics? (Not at all, a little, quite, very, completely confident)

Se trabajó con las respuestas que proporcionaron 1938 individuos en la ESS [\[7\]](#page-46-0), a los 3 ítems descritos anteriormente. Para el ítem  $k = 1$  se tienen  $C_1 = 4$  categorías, para el ítem  $k = 2$  se tienen  $C_2 = 5$  categorías, y para el ítem  $k = 3$  se tienen  $C_3 = 5$  categorías. El algoritmo empleado es el *CAVI for a Gaussian mixture model*, y se lo puede encontrar en [\[4\]](#page-46-2). La implementación se realizó haciendo uso del lenguaje de programación Python. Como resultado se obtienen la estimaciones de los parámetros

del modelo  $(1.4)$  y la distribución de la variable latente  $\theta$ . Los resultados se presentan a continuación.

En el cuadro [3.1](#page-40-1) se pueden encontrar las estimaciones de los parámetros *step difficulty*.

|                |             | Discri-  |                |                  | Umbral   Umbral   Umbral   Umbral |                |
|----------------|-------------|----------|----------------|------------------|-----------------------------------|----------------|
|                |             | minación | ítem           | ítem             | ítem                              | ítem           |
|                |             |          | $1 \vee 2$     | $2 \text{ y } 3$ | $3 \text{ y } 4$                  | 4 y 5          |
| Item $k$       | Descripción | $a_k$    | $\kappa_{k,1}$ | $\kappa_{k,2}$   | $\kappa_{k,3}$                    | $\kappa_{1,4}$ |
|                | interés     | 1.12     | $-0.6$         | $-0.19$          | 1.23                              |                |
| $\overline{2}$ | capacidad   | 0.51     | $-0.67$        | $-0.33$          | 0.06                              | 1.12           |
| 3              | confianza   | 0.89     | $-0.66$        | $-0.30$          | 1.29                              | 1.30           |

<span id="page-40-1"></span>Cuadro 3.1: Estimaciones parámetros GRM

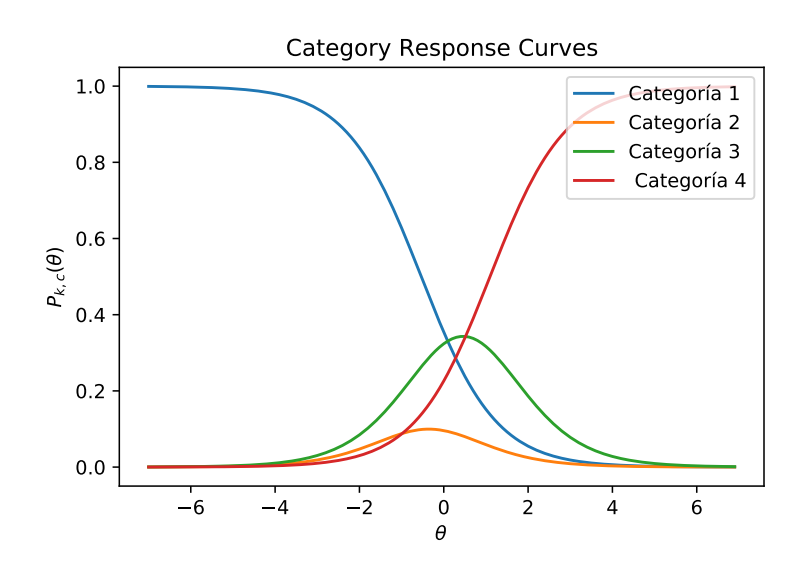

<span id="page-40-0"></span>Figura 3.1: Category Response Curves Ítem 1

En los gráficos [3.1,](#page-40-0) [3.2](#page-41-0) y [3.3](#page-42-0) se muestran las curvas notadas como  $P_{k,c}$ para los ítems  $k = 1, 2, 3$  y las categorías  $c = 1, 2, 3, 4$  o 5, denominadas *Category Response Curves* (CRC), [\[8\]](#page-46-1). Estas curvas representan la probabilidad de que un individuo con habilidad  $\theta$  responda en la categoría c.

Ahora, los parámetros *step difficulty* conocidos también como parámetros de umbral para cada categoría [\[12\]](#page-47-8), se pueden interpretar de la

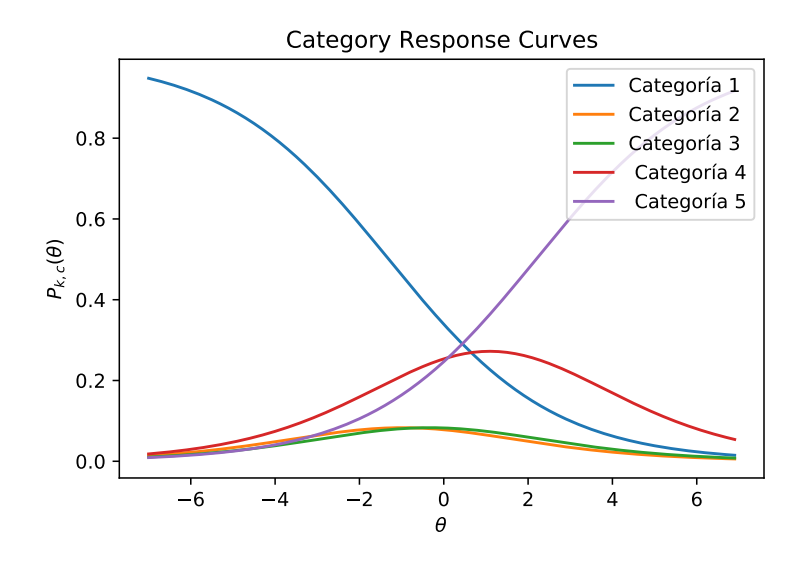

<span id="page-41-0"></span>Figura 3.2: Category Response Curves Ítem 2

siguiente forma. Para el ítem 1,  $\kappa_{1,2}$  es el parámetro de umbral entre las categorías 2 y 3, y es el punto en la escala de habilidad  $(\theta)$  para el que un individuo que contesta el test tiene un 50 % de posibilidad de responder por encima del umbral; es decir, en las categorías 3 y 4. Esto se puede observar en la figura [3.4\(a\)](#page-43-1) y en el cuadro [3.1.](#page-40-1) Ahora, los resultados de las estimaciones de la media y varianza de la distribución que sigue la variable latente, el interés político, determinan que ésta es de la forma:

$$
\theta \sim N(\mu_{\theta} = -0.24 \, , \, \sigma_{\theta}^2 = -0.24) \tag{3.1}
$$

En los gráficos [3.4\(a\),](#page-43-1) [3.4\(b\)](#page-43-2) y [3.4\(c\)](#page-43-3) se puede observar la distribución de la variable latente junto con los valores de los parámetros  $\kappa_{k,c}$  para el ítem  $k$  y la categoría  $c$ . Las rectas sobre la gráfica determinan la proporción de individuos que responden al test entre las categorías.

Para probar qué tan bien se ajusta el modelo se procede a comparar la proporción de individuos que responde al ítem en cada categoría y la proporción que sugiere el modelo. Los datos se presentan en el cuadro [3.1.](#page-43-0)

Se puede observar que la proporción estimada para la mayoría de las categorías no es adecuada, esto sugiere que la estimación de los pará-

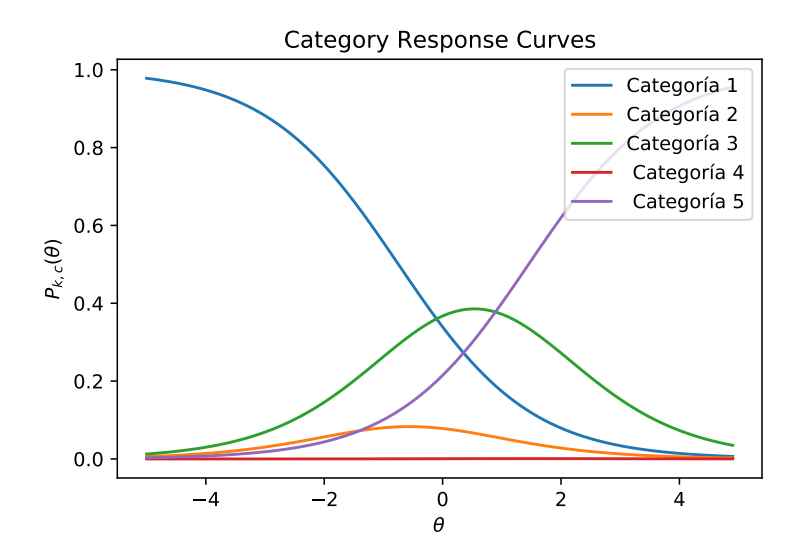

<span id="page-42-0"></span>Figura 3.3: Category Response Curves Ítem 3

| Proporción de individuos en la muestra vs proporción estimada |                |           |             |           |           |           |  |  |  |  |
|---------------------------------------------------------------|----------------|-----------|-------------|-----------|-----------|-----------|--|--|--|--|
|                                                               | Item           | categoría | categorical | categoría | categoría | categoría |  |  |  |  |
|                                                               |                |           | 2           | 3         |           | 5         |  |  |  |  |
| muestra                                                       |                | 0.1507    | 0.2451      | 0.4030    | 0.2012    |           |  |  |  |  |
| modelo                                                        |                | 0.3418    | 0.1766      | 0.4345    | 0.0475    |           |  |  |  |  |
| muestra                                                       | $\overline{2}$ | 0.3999    | 0.2946      | 0.2095    | 0.0521    | 0.0439    |  |  |  |  |
| modelo                                                        | $\overline{2}$ | 0.3145    | 0.1437      | 0.1494    | 0.3307    | 0.0617    |  |  |  |  |
| muestra                                                       | 3              | 0.2606    | 0.3891      | 0.2730    | 0.0490    | 0.0284    |  |  |  |  |
| modelo                                                        | 3              | 0.3140    | 0.1440      | 0.5009    | 0.0003    | 0.0406    |  |  |  |  |

Cuadro 3.2: Proporción de respuestas para cada categoría

metros no es buena. Ahora, hay que tomar en cuenta a que esto puede deberse a que se utiliza una aproximación del ELBO, debido a la complejidad de la función [\(2.16\)](#page-25-0) se realizó el desarrollo de Taylor de segundo orden para la misma. Es posible que existan mejores aproximaciones y que con esto a su vez se obtenga mejores resultados en las estimaciones de los parámetros expuestos anteriormente.

<span id="page-43-1"></span>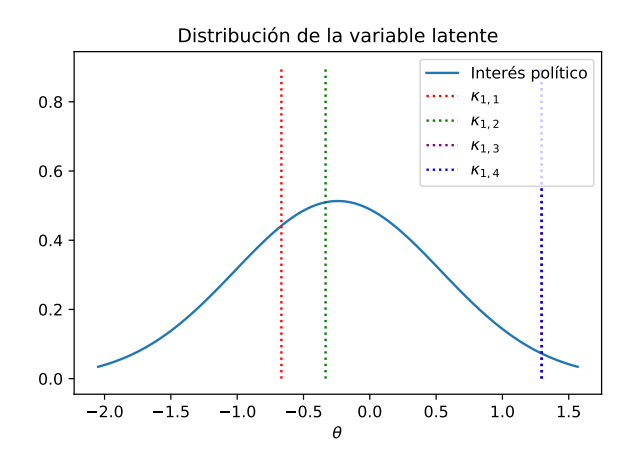

(a) Distribución de la variable latente y  $\kappa_{k,1}$ 

<span id="page-43-2"></span>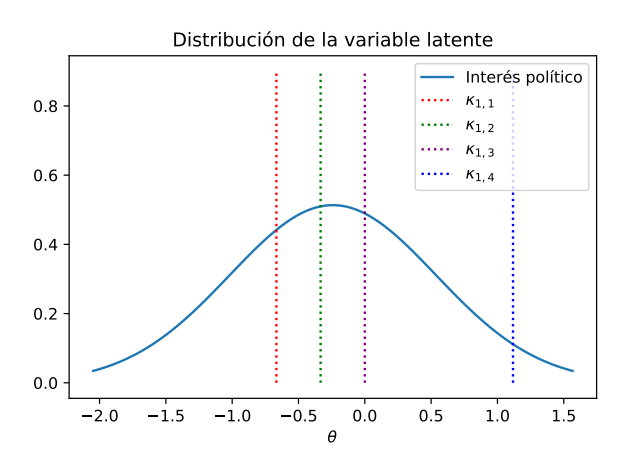

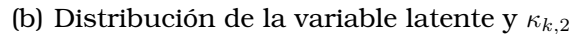

<span id="page-43-3"></span>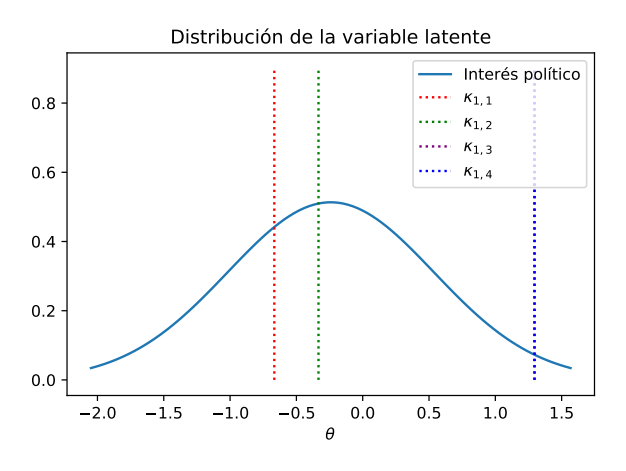

<span id="page-43-0"></span>(c) Distribución de la variable latente y  $\kappa_{k,3}$ 

Figura 3.4: Distribución de la variable latente

# <span id="page-44-0"></span>**3.2. Conclusiones y recomendaciones**

#### <span id="page-44-1"></span>**3.2.1. Conclusiones**

En el trabajo se utilizan métodos de inferencia variacional para aproximar la distribución de una variable latente, el interés político en este caso, tomando en cuenta su eficiencia computacional en comparación con otros métodos. Se pudo observar que en cuestión de segundos y pocas iteraciones convergía el algoritmo y se obtuvieron los resultados de las estimaciones.

De entre una variedad de algoritmos de inferencia variacional como son: *Coordinate Ascent Variational Inference, Gradient Ascent Variational Inference, Sthocastic Variational Inference* entre otros [\[3\]](#page-46-4), se decidió trabajar con el primero, CAVI, que a diferencia de los demás algoritmos, no requiere el cálculo del gradiente de la función que se desea optimizar en cada iteración.

La familia de densidades sobre la cual se optimizó tiene las características de una *Mixture of Gaussians*; como su nombre lo indica, es una familia de distribuciones normales a través de la cual nos acercamos lo máximo posible y considerando variables independientes.

La obtención, el tratamiento de los datos y la implementación del algoritmo se realizaron con éxito haciendo uso del lenguaje de programación python a través de los cuadernos *Jupyter Notebooks*; sin embargo, los resultados no fueron satisfactorios, pues se tuvo que recurrir a una aproximación de la función objetivo debido a la complejidad de la misma lo que por supuesto afectó los resultados de las estimaciones de los parámetros del modelo. Otra razón por la que pudo verse afectada la estimación es el supuesto de que las variables latentes consideradas en este trabajo son independientes, [\[14\]](#page-47-9).

### <span id="page-44-2"></span>**3.2.2. Recomendaciones**

Para futuros trabajos se recomienda, en primer lugar, considerar otras formas de aproximar el ELBO, para que de esta forma mejore la estimación de los parámetros, o de ser posible, realizar el cálculo exacto del mismo; también se podría considerar otros algoritmos de inferencia variacional, los que se puede encontrar en [\[3\]](#page-46-4) por ejemplo, y comparar los resultados. Finalmente, con el objetivo de mejorar las estimaciones de los parámetros se recomienda considerar más ítems que midan la variable latente y que ayuden a describir el comportamiento de la misma.

# **Referencias bibliográficas**

- <span id="page-46-6"></span>[1] Mark J Ablowitz, Athanassios S Fokas, and Athanassios S Fokas. *Complex variables: introduction and applications*. Cambridge University Press, 2003.
- <span id="page-46-5"></span>[2] Frank B Baker and Seock-Ho Kim. *Item response theory: Parameter estimation techniques*. CRC press, 2004.
- <span id="page-46-4"></span>[3] Matthew James Beal. *Variational algorithms for approximate Bayesian inference*. University of London, University College London (United Kingdom), 2003.
- <span id="page-46-2"></span>[4] David M. Blei, Alp Kucukelbir, and Jon D. McAuliffe. Variational inference: A review for statisticians. *Journal of the American Statistical Association*, 112, 2017.
- <span id="page-46-3"></span>[5] Rafael Jaime De Ayala. *The theory and practice of item response theory*. Guilford Publications, 2013.
- <span id="page-46-7"></span>[6] ESS ERIC. European social survey european research infrastructure ess10 data documentation. sikt - norwegian agency for shared services in education and research, 2022.
- <span id="page-46-0"></span>[7] ESS ERIC. European social survey european research infrastructure,ess20 - integrated file, edition 1.2 [data set]. sikt - norwegian agency for shared services in education and research, 2022.
- <span id="page-46-1"></span>[8] Jean-Paul Fox. *Bayesian item response modeling: Theory and applications*. Springer, 2010.
- <span id="page-47-7"></span>[9] Hansjörg Kielhöfer. Calculus of variations. *Texts in Applied Mathematics*, 67:85, 2018.
- <span id="page-47-3"></span>[10] Iwin Leenen. Virtudes y limitaciones de la teoría de respuesta al ítem para la evaluación educativa en las ciencias médicas. *Investigación en educación médica*, 3(9):40–55, 2014.
- <span id="page-47-0"></span>[11] Antonio Matas Terrón. *Introducción al análisis de la Teoría de Respuesta al Ítem*. Aidesoc.net, 2010.
- <span id="page-47-8"></span>[12] Mariagiulia Matteucci and Luisa Stracqualursi. Student assessment via graded response model. *Statistica*, 66(4):435–447, 2006.
- <span id="page-47-5"></span>[13] Bengt Muthén. A general structural equation model with dichotomous, ordered categorical, and continuous latent variable indicators. *Psychometrika*, 49(1):115–132, 1984.
- <span id="page-47-9"></span>[14] Christian Andersson Naesseth. *Machine learning using approximate inference: Variational and sequential Monte Carlo methods*, volume 1969. Linköping University Electronic Press, 2018.
- <span id="page-47-6"></span>[15] Sean Plummer, Debdeep Pati, and Anirban Bhattacharya. Dynamics of coordinate ascent variational inference: A case study in 2d ising models. *Entropy*, 22(11):1263, 2020.
- <span id="page-47-1"></span>[16] W.J. Van der Linden and R.K Hambleton. *Handbook of Modern Item Response Theory*. Springer Science+Business Media New York, 1997.
- <span id="page-47-2"></span>[17] M Wu, Davis R.L., B.W. Domingue, C. Piech, and N. Goodman. Variational item response theory: Fast, accurate, and expressive. *Department of Computer Science, Education, and Psychology. Stanford University*, 2020.
- <span id="page-47-4"></span>[18] Eric P Xing, Michael I Jordan, and Stuart Russell. A generalized mean field algorithm for variational inference in exponential families. *arXiv preprint arXiv:1212.2512*, 2012.

# <span id="page-48-0"></span>**Capítulo A**

## **Título anexo**

# <span id="page-48-1"></span>**A.1. Óptimo de los parámetros Variacionales**

A continuación se presenta el proceso mediante el cual se obtiene la expresión:

$$
q_j^*(z_j) \propto \exp\left\{\mathbf{E}_{-j}\left[\log p(z_j \mid z_{-j}, \mathbf{y})\right]\right\} \tag{A.1}
$$

donde  $z = (z_j)_1^m$ ,  $q_j^*(z_j)$  es el óptimo y los parametros variacionales distintos a  $j$  son fijos. Para una mejor visualización se realizará el proceso para 3 variables latentes. Así, la distribución de la variable latente se escribe como sigue,

$$
q(z) = \prod_{j=1}^{3} q_j(z_j) = q_1(z_1)q_2(z_2)q_3(z_3)
$$
 (A.2)

Se buscan  $q_1^*, q_2^*$  y  $q_3^*$  tales que,

$$
q_1^*, q_2^*, q_3^* = \arg\min_{q_1, q_2, q_3} \text{ELBO}(q)
$$

donde,

$$
ELBO(q) = \int_{z_1} \int_{z_2} \int_{z_3} q_1(z_1) q_2(z_2) q_3(z_3) [\log p(z, \mathbf{y}) - \log q(z)] dz_1 dz_2 dz_3
$$

por facilidad se nota:  $q_1 = q_1(z_1)$ ,  $q_2 = q_2(z_2)$ ,  $q_3 = q_3(z_3)$ ,  $p = p(z|\mathbf{y})$ ,  $y \to_{-i} a$ la esperanza respecto a todas las variables distintas de  $i$ . Luego,

$$
\begin{split} \text{ELBO}(q) &= \int_{z_1} \int_{z_2} \int_{z_3} q_1 q_2 q_3 \left[ \log p - \log q_1 - \log q_2 - \log q_3 \right] dz_1 dz_2 dz_3 \\ &= \int_{z_1} q_1 \left[ \int_{z_2} \int_{z_3} q_2 q_3 \left[ \log p \right] dz_2 dz_3 \right] dz_1 - \int_{z_1} q_1 \log q_1 dz_1 \\ &- \int_{z_2} \int_{z_3} q_2 q_3 \left[ \log q_1 + \log q_2 \right] dz_2 dz_3 \\ &= \int_{z_1} q_1 E_{2,3} (\log p - \log q_1) dz_1 - E_{2,3} (\log q_2 + \log q_2) \end{split}
$$

Si fijamos  $q_2$  y  $q_3$  obtenemos una función que depende únicamente de  $q_1$ 

$$
ELBO(q) = ELBO(q_1) = \int_{z_1} q_1(E_{2,3}(\log(p)) - \log(q_1)) dz_1 + C
$$

Consideramos

$$
I(q_1) = \int_{z_1} l(q_1) dz_1, \text{ donde } l(q_1) = q_1(E_{2,3}(\log(p)) - \log(q_1))
$$

volviendo a la optimización

$$
q_1^* = \arg\min_{q_1} \text{ELBO}(q_1)
$$

y tenemos que las ecuaciones de Euler-Lagrange para este problema son las siguientes, [\[9\]](#page-47-7)

$$
\frac{\partial I}{\partial q_1} = 0, \ \mathbf{y} \quad \frac{\partial l}{\partial q_1} = 0
$$

de donde obtenemos que

$$
log(q_1) = E_{2,3}(log(p)) - 1
$$
 (A.3)

y de forma general tenemos

$$
\log(q_j) = E_{-j}(\log(p(z \mid \mathbf{y})) \tag{A.4}
$$

# <span id="page-49-0"></span>**A.2. Implementación CAVI en Python**

```
1 import numpy as np
```

```
2 import math as ma
3 import pandas as pd
4 from scipy.stats import norm
 5
6 DATOS=pd.read_csv('ESS10.csv',index_col='name')
7 DATOS=DATOS[(DATOS["cntry"]=="FR")]
8 DATOS.index=DATOS['idno']
9 DATOS=DATOS.loc[:,[ 'polintr','actrolga','cptppola']]
10 DATOS=DATOS.drop(DATOS[DATOS["cptppola"]==7].index)
11 DATOS=DATOS.drop(DATOS[DATOS["cptppola"]==8].index)
12 DATOS=DATOS.drop(DATOS[DATOS["actrolga"]==8].index)
13 #DATOS=DATOS.iloc[range(15),:]
14 print(len(DATOS.index))
15
16 # Proporcion de individuos que responden al item 1
17 mu=0.10
18 sigma2=0.73
19 D=DATOS
20 D=D.drop(D[D["polintr"]==2].index)
21 D=D.drop(D[D["polintr"]==3].index)
22 D=D.drop(D[D["polintr"]==4].index)
23 print(D['polintr'].unique())
24 print('----proporcion individuos que responden en la categoria c=1 ---'
     \lambda25 p1=len(D.index)/len(DATOS.index)
26 print(p1,", val \rightarrow ", norm.ppf(p1, loc=mu, scale=ma.sqrt(sigma2)))
27 D=DATOS
28 D=D.drop(D[D["polintr"]==1].index)
29 D=D.drop(D[D["polintr"]==3].index)
30 D=D.drop(D[D["polintr"]==4].index)
31 print(D['polintr'].unique())
32 print('----proporcion individuos que responden en la categoria c=2 ---'
     )
33 p2=len(D.index)/len(DATOS.index)
34 print(p2,", val \rightarrow ", norm.ppf(p1+p2, loc=mu, scale=ma.sqrt(sigma2)))
35 D=DATOS
36 D=D.drop(D[D["polintr"]==1].index)
37 D=D.drop(D[D["polintr"]==2].index)
38 D=D.drop(D[D["polintr"]==4].index)
39 print(D['polintr'].unique())
40 print('----proporcion individuos que responden en la categoria c=3 ---'
     )
41 p3=len(D.index)/len(DATOS.index)
```

```
40
```

```
42 print(p3,", val \rightarrow ", norm.ppf(p1+p2+p3, loc=mu, scale=ma.sqrt(sigma2)))
43 D=DATOS
44 D=D.drop(D[D["polintr"]==1].index)
45 D=D.drop(D[D["polintr"]==2].index)
46 D=D.drop(D[D["polintr"]==3].index)
47 print(D['polintr'].unique())
48 print('----proporcion individuos que responden en la categoria c=4 ---'
     \lambda49 p4=len(D.index)/len(DATOS.index)
50 print(p4)
51 print(p1+p2+p3+p4)
52
53 #Proporcion de individuos que responden al item 2
54 D=DATOS
55 D=D.drop(D[D["actrolga"]==2].index)
56 D=D.drop(D[D["actrolga"]==3].index)
57 D=D.drop(D[D["actrolga"]==4].index)
58 D=D.drop(D[D["actrolga"]==5].index)
59 print(D['actrolga'].unique())
60 print('----proporcion individuos que responden en la categoria c=1 ---'
      \lambda61 p1=len(D.index)/len(DATOS.index)
62 print(p1,", val \rightarrow ", norm.ppf(p1, loc=mu, scale=ma.sqrt(sigma2)))
63 D=DATOS
64 D=D.drop(D[D["actrolga"]==1].index)
65 D=D.drop(D[D["actrolga"]==3].index)
66 D=D.drop(D[D["actrolga"]==4].index)
67 D=D.drop(D[D["actrolga"]==5].index)
68 print(D['actrolga'].unique())
69 print('----proporcion individuos que responden en la categoria c=2 ---'
      )
70 p2=len(D.index)/len(DATOS.index)
71 print(p2,", val \rightarrow ", norm.ppf(p1+p2, loc=mu, scale=ma.sqrt(sigma2)))
72 D=DATOS
73 D=D.drop(D[D["actrolga"]==1].index)
74 D=D.drop(D[D["actrolga"]==2].index)
75 D=D.drop(D[D["actrolga"]==4].index)
76 D=D.drop(D[D["actrolga"]==5].index)
77 print(D['actrolga'].unique())
78 print('----proporcion individuos que responden en la categoria c=3 ---'
      )
79 p3=len(D.index)/len(DATOS.index)
80 print(p3,", val \rightarrow ", norm.ppf(p1+p2+p3, loc=mu, scale=ma.sqrt(sigma2)))
```

```
81 D=DATOS
82 D=D.drop(D[D["actrolga"]==1].index)
83 D=D.drop(D[D["actrolga"]==2].index)
84 D=D.drop(D[D["actrolga"]==3].index)
85 D=D.drop(D[D["actrolga"]==5].index)
86 print(D['actrolga'].unique())
87 print('----proporcion individuos que responden en la categoria c=4 ---'
      \lambda88 p4=len(D.index)/len(DATOS.index)
89 print(p4,", val \rightarrow ", norm.ppf(p1+p2+p3+p4, loc=mu, scale=ma.sqrt(sigma2)
      )))
90 D=DATOS
91 D=D.drop(D[D["actrolga"]==1].index)
92 D=D.drop(D[D["actrolga"]==2].index)
93 D=D.drop(D[D["actrolga"]==3].index)
94 D=D.drop(D[D["actrolga"]==4].index)
95 print(D['actrolga'].unique())
96 print('----proporcion individuos que responden en la categoria c=5 ---'
      )
97 p5=len(D.index)/len(DATOS.index)
98 print(p5)
99 print(p1+p2+p3+p4+p5)
100101 #Proporcion de individuos que responden al item 3
102 D=DATOS
103 D=D.drop(D[D["cptppola"]==2].index)
104 D=D.drop(D[D["cptppola"]==3].index)
105 D=D.drop(D[D["cptppola"]==4].index)
106 D=D.drop(D[D["cptppola"]==5].index)
107 print(D['cptppola'].unique())
108 print('----proporcion individuos que responden en la categoria c=1 ---'
      )
109 p1=len(D.index)/len(DATOS.index)
110 print(p1,", val \rightarrow ", norm.ppf(p1, loc=mu, scale=ma.sqrt(sigma2)))
111 D=DATOS
112 D=D.drop(D[D["cptppola"]==1].index)
113 D=D.drop(D[D["cptppola"]==3].index)
114 D=D.drop(D[D["cptppola"]==4].index)
115 D=D.drop(D[D["cptppola"]==5].index)
116 print(D['cptppola'].unique())
117 print('----proporcion individuos que responden en la categoria c=2 ---'
      )
118 p2=len(D.index)/len(DATOS.index)
```

```
119 print(p2,", val \rightarrow", norm.ppf(p1+p2, loc=mu, scale=ma.sqrt(sigma2)))
120 D=DATOS
121 D=D.drop(D[D["cptppola"]==1].index)
122 D=D.drop(D[D["cptppola"]==2].index)
123 D=D.drop(D[D["cptppola"]==4].index)
124 D=D.drop(D[D["cptppola"]==5].index)
125 print(D['cptppola'].unique())
126 print('----proporcion individuos que responden en la categoria c=3 ---'
      )
127 p3=len(D.index)/len(DATOS.index)
128 print(p3,", val \rightarrow ", norm.ppf(p1+p2+p3, loc=mu, scale=ma.sqrt(sigma2)))
129 D=DATOS
130 D=D.drop(D[D["cptppola"]==1].index)
131 D=D.drop(D[D["cptppola"]==2].index)
132 D=D.drop(D[D["cptppola"]==3].index)
133 D=D.drop(D[D["cptppola"]==5].index)
134 print(D['cptppola'].unique())
135 print('----proporcion individuos que responden en la categoria c=4 ---'
      )
136 p4=len(D.index)/len(DATOS.index)
137 print(p4,", val -> ", norm.ppf(p1+p2+p3+p4, loc=mu, scale=ma.sqrt(sigma2)
      )))
138 D=DATOS
139 D=D.drop(D[D["cptppola"]==1].index)
140 D=D.drop(D[D["cptppola"]==2].index)
141 D=D.drop(D[D["cptppola"]==3].index)
142 D=D.drop(D[D["cptppola"]==4].index)
143 print(D['cptppola'].unique())
144 print('----proporcion individuos que responden en la categoria c=5 ---'
      )
145 p5=len(D.index)/len(DATOS.index)
146 print(p5)
147 print(p1+p2+p3+p4+p5)
148
149 #CAVI
150 class ALG CAVI(object):
151 '''Gaussian Model - CAVI'''
152 #La funcion __init__() asigna valores a las propiedades del objeto
153 def __init__(self, Y, K=3, Ck=[4, 5, 5]):
154 self.Y = Y155 self.K = K
156 self.Ck = Ck
```

```
157 self.N = self.Y.shape[0] #numero de filas ( de individuos que
     responden al test)
158
159 def init(self): #se define la funcion init que inicializa los
     parametros
160 \#inicializamos los valores de mu \searrow N(0,1)161 np.random.seed(3)
162 self.mu = np.random.normal(0.0, 1)163 # inicializamos los sum(Ck) valores de m_k
164 #np.random.seed(100) #26
165 self.m=[]
166 for k in range(self.K):
167 L=[]
168 L.append(np.random.uniform(low=0, high=1))
169 for j in range(1, self.Ck[k]):
170 L.append(-1+i*(2/(self.Ck[k]+1)))171 self.m.append(L)
172 print ('Valores iniciales de m kj: ', self.m)
173 #coeficientes
\frac{174}{4a} = [ma.log(0.5)-1/8,1/4,1/4,1/4,1/8,1/8,1/8,3/4,1/4,1/4]
175 \sharp b = [ma \cdot log((ma \cdot e-1)/(2*(ma \cdot e+1))) - (ma \cdot e**4+36*ma \cdot e**3-26*ma \cdot e***2+4*ma.e+1)/(8*(ma.e+1)**2*((ma.e-1)**2)), (ma.e**2+10*ma.e+1)/(4*(ma.e+1)*2), (ma.e**2+10*ma.e+1)/(4*(ma.e+1)*2), (ma.e*(5*ma.e+1)*2)*2-2*ma.e+1))/((ma.e**2-1)**2),(ma.e**2+6*ma.e-3)/(4*(ma.e-1)**2)
      , (\text{ma.e}**2+6*\text{ma.e}+1)/(8*(\text{ma.e}+1)**2), (\text{ma.e}**2+6*\text{ma.e}+1)/(8*(\text{ma.e}+1))**2),(ma.e*(ma.e**2+1))/((ma.e**2-1)**2),((ma.e+1)**2)/(8*(ma.e-1)
     ***2),(3*ma.e**2+6*ma.e-1)/(4*(ma.e+1)**2),(ma.e)/((ma.e+1)**2)
     , 1/4, 1/4, (ma.e)/((ma.e+1)**2), (ma.e)/((ma.e-1)**2)]176 \#c = [ma, \log((ma, e)/(ma, e+1)) - (3*ma, e+1)/(ma, e+1)*x^2), (2*ma, e)/((ma.e+1)**2),(2*ma.e)/((ma.e+1)**2),(3*ma.e+1)/((ma.e+1)**2),(ma.
     e)/(2*(ma.e+1)**2),(ma.e)/(2*(ma.e+1)**2),(ma.e)/(2*(ma.e+1)**2)
     , 1/((ma.e+1)*2), (ma.e)/((ma.e+1)*2), (ma.e+1)*2)177 a=[-0.71047,0.08515,0.04257,0.48103,0.02838,0.00709,0.11354,
178 0.67974,0.11354,0.05677]
179 b=[-2.89485,0.05498,0.02749,2.0755,1.97033,0.05856,0.01464,
180 0.57388,0.58104,0.11725,0.11354,0.1207,0.06035,0.05677,0.92067]
181 c=[-0.68341,-0.03017,-0.01508,0.53231,0.03017,0.00754,0.1207,
182 0.56248,0.1207,0.06035]
183 #DETERMINAMOS LOS VALORES DE LA VARIANZA Sigma^2
184 self.sigma2=0
185 S=0186 for i in range(self.N):
187 for k in range(self.K):
```

```
188 if self.Y.iloc[i,k]=1:
189 s=s+a[4]
190 elif self.Y.iloc[i,k] ==self.Ck[k]:
191 S=5+C[4]192 else:
193 s=s+b[5]
194 self.sigma2=1/(1+(2/self.N) *s)
195 #DETERMINAMOS LOS VALORES DE LAS VARIANZAS Sk^2
196 self.s2=[]
197 for k in range(self.K):
198 L=[]
199 for j in range(self.Ck[k]):
200 if \neg == 0:201 S=0202 for i in range(self.N):
203 if self.Y.iloc[i,k]=1:
204 s=s+a[5]
205 elif self.Y.iloc[i,k]==self.Ck[k]:
206 S=5+C[5]207 else:
208 s=s+b[6]
209 L.insert(j,1/(1+2*s))210 elif j==1:
211 S=0212 for i in range(self.N):
213 if self.Y.iloc[i,k] == 1:
214 s=s+a[6]
215 elif self.Y.iloc[i, k] == 2:
216 s=s+b[7]
217 L.insert(j,1/(2*s))218 elif j in range(2,self.Ck[k]-1):
219 s=0220 for i in range(self.N):
221 if self.Y.iloc[i, k] in range(2, self.Ck[k]-1):
222 s=s+b[8]
223 L.insert(j, 1/(2*s))
224 else:
225 s=0226 for i in range(self.N):
227 if self.Y.iloc[i,k]==self.Ck[k]-1:
228 s=s+b[8]
229 elif self.Y.iloc[i,k]==self.Ck[k]:
230 S = S + C [6]
```

```
231 L.insert(j, 1/(2*s))
232 self.s2.append(L)
233 print('Valores iniciales de s_kj: ',self.s2)
234
235 #imprimimos los valores iniciales de las medias y varianzas
236 print('Medias')
237 print('---m---')238 print(self.m)
239 print ('---mu---')
240 print(self.mu)
241 print('s2 y sigma 2 calculados')
242
243
244 def get_elbo(self):
245 #a=[ma.log(0.5)-1/8,1/4,1/4,1/4,1/8,1/8,1/8,3/4,1/4,1/4]
246 \#b = [ma \cdot log((ma \cdot e-1)/(2*(ma \cdot e+1))) - (ma \cdot e**4+36*ma \cdot e**3-26*ma \cdot e***2+4*ma.e+1)/(8*(ma.e+1)*2*(ma.e-1)*2), (ma.e-1)**2)), (ma.e**2+10*ma.e+1)
      /(4*(ma.e+1)*2), (ma.e**2+10*ma.e+1)/(4*(ma.e+1)*2), (ma.e*(5*ma.e+1)*3)**2-2*ma.e+1) / ((max.e**2-1)**2), (max.e**2+6*ma.e-3) / (4*(ma.e-1)**2), (\text{ma.e} \star \star 2+6\star \text{ma.e}+1)/(8\star (\text{ma.e}+1)\star \star 2), (\text{ma.e} \star \star 2+6\star \text{ma.e}+1)/(8\star (\text{ma.e}+1))**2),(ma.e*(ma.e**2+1))/((ma.e**2-1)**2),((ma.e+1)**2)/(8*(ma.e-1)
      ***2),(3*ma.e**2+6*ma.e-1)/(4*(ma.e+1)**2),(ma.e)/((ma.e+1)**2)
      ,1/4,1/4, (ma.e) / ((ma.e+1)**2), (ma.e) / ((ma.e-1)**2)]
247 \#c = [ma.log((ma.e)/(ma.e+1)) - (3*ma.e+1)/(ma.e+1)*x2), (2*ma.e)/((ma.e+1)**2),(2*ma.e)/((ma.e+1)**2),(3*ma.e+1)/((ma.e+1)**2),(ma.
      e)/(2*(ma.e+1)**2),(ma.e)/(2*(ma.e+1)**2),(ma.e)/(2*(ma.e+1)**2)
      , 1/((ma.e+1)*2), (ma.e)/((ma.e+1)*2), (ma.e+1)*2)]
248 a=[-0.71047,0.08515,0.04257,0.48103,0.02838,0.00709,
249 0.11354,0.67974,0.11354,0.05677]
250 b=[-2.89485,0.05498,0.02749,2.0755,1.97033,0.05856,
251
      0.01464,0.57388,0.58104,0.11725,0.11354,0.1207,0.06035,0.05677,0.92067]
_{252} c=[-0.68341,-0.03017,-0.01508,0.53231,0.03017,
253 0.00754,0.1207,0.56248,0.1207,0.06035]
254 #calculamos el termino 1
255 ter1=0
256 for k in range(self.K):
257 ter1=ter1-ma.log(ma.sqrt(2*ma.pi)*(0.5))-(self.s2[k][0]+
      self.m[k][0]**2)/2+ma.log(1/2)*(self.Ck[k]-1)
258 #calculamos el termino 4
259 ter4=0
260 for k in range(self.K):
```

```
46
```
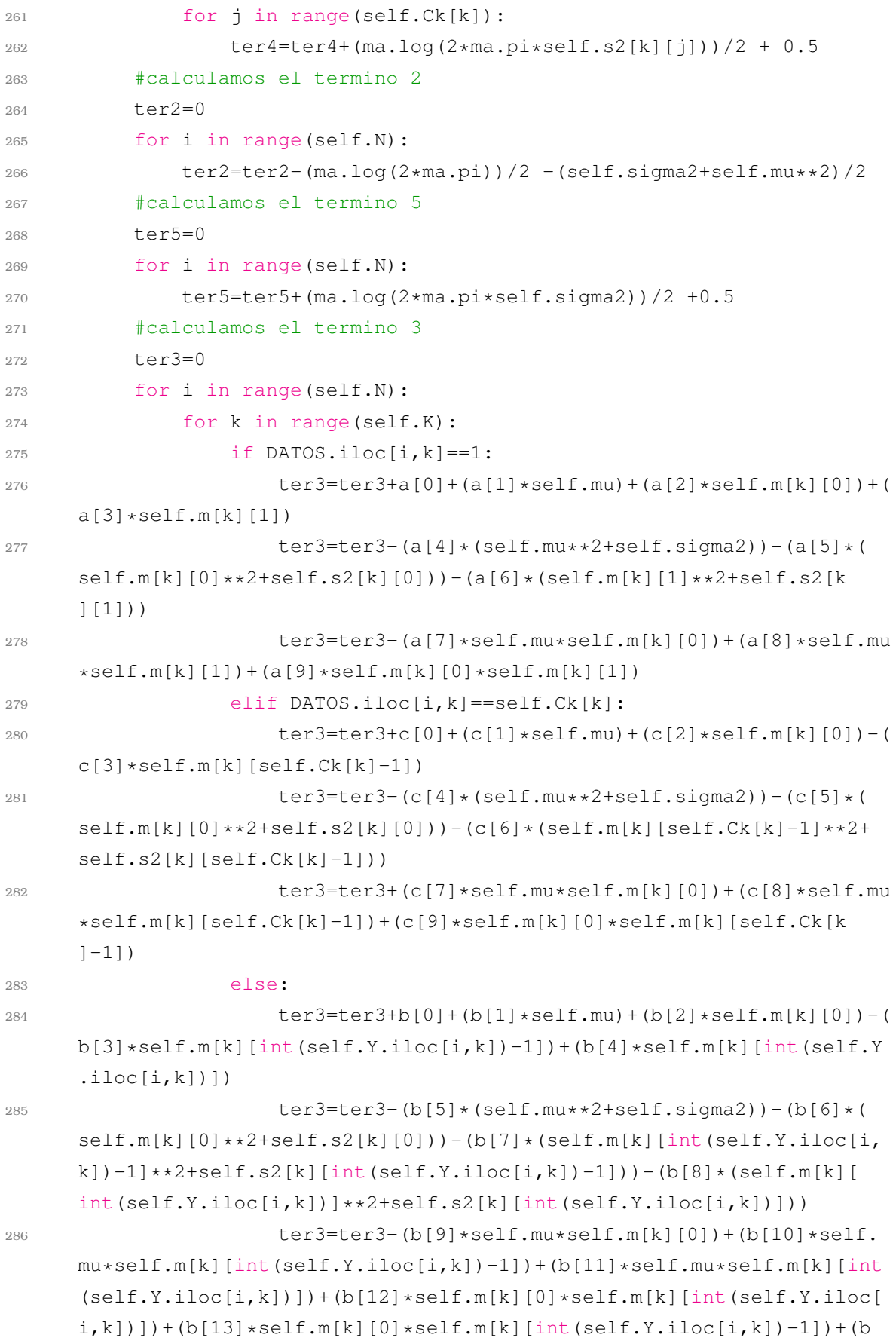

```
[14]*self.m[k][int(self.Y.iloc[i,k])]*self.m[k][int(self.Y.iloc[i,k])]]) -1])
287 return ter1 + ter2 + ter3 + ter4 + ter5
288
289 def fit(self, max_iter=100, tol=0.0000001):
290 self._init()
291 self.elbo_values = [self.get_elbo()]
292 self.m history = [self.m]293 self.mu_history = [self.mu]
294 for iter_ in range(1, max_iter+1):
295 self._cavi()
296 self.m_history.append(self.m)
297 self.mu_history.append(self.mu)
298 self.elbo_values.append(self.get_elbo())
299 print('ITER:',iter_,' -> ELBO:',self.elbo_values )
300 if iter_ % 1 == 0:
301 print ('--- m ---')302 print(iter_, self.m_history[iter_])
303 print ('--- mu ---')
304 print(iter_, self.mu_history[iter_])
305 if np.abs(self.elbo_values[-2] - self.elbo_values[-1]) <=
     tol:
306 print('ELBO converge con %.3f at iteration %d'%(self.
     elbo_values[-1],
307
     iter_))
308 break
309
310 if iter == max iter:
311 print('ELBO finalizo con %.3f'%(self.elbo_values[-1]))
312
313
314 def _cavi(self):
315 self. update m()
316 self._update_mu()
317
318 def _update_m(self):
\text{Ha} = [\text{ma}.\text{log}(0.5)-1/8,1/4,1/4,1/4,1/8,1/8,1/8,3/4,1/4,1/4]320 \#b = [ma, \log((ma, e-1)/(2*(ma, e+1))) - (ma, e**4+36*ma, e**3-26*ma, e*)**2+4*ma.e+1)/(8*(\text{ma.e+1})**2*(\text{ma.e-1})**2)),(ma.e**2+10*ma.e+1)
     /(4*(ma.e+1)**2), (ma.e**2+10*ma.e+1)/(4*(ma.e+1)**2), (ma.e*(5*ma.e+1)**2)**2-2*ma.e+1) / ((max.e**2-1)**2), (max.e**2+6*ma.e-3) / (4*(ma.e-1)**2), (\text{ma.e}**2+6*\text{ma.e}+1)/(8*(\text{ma.e}+1)**2), (\text{ma.e}**2+6*\text{ma.e}+1)/(8*(\text{ma.e}+1))
```

```
**2),(ma.e*(ma.e**2+1))/((ma.e**2-1)**2),((ma.e+1)**2)/(8*(ma.e-1)
    **2),(3*ma.e**2+6*ma.e-1)/(4*(ma.e+1)**2),(ma.e)/((ma.e+1)**2)
    ,1/4,1/4, (ma.e)/((ma.e+1)**2), (ma.e)/((ma.e-1)**2)]
\#c = [ma \cdot log((ma \cdot e)/(ma \cdot e+1)) - (3 \times ma \cdot e+1) / ((ma \cdot e+1) \times x), (2 \times ma \cdot e)/( (ma.e+1) **2),(2*ma.e)/((ma.e+1) **2),(3*ma.e+1)/((ma.e+1) **2),(ma.
    e)/((ma.e+1)**2),(ma.e)/((ma.e+1)**2),(ma.e)/((ma.e+1)**2),1/((ma.e
    +1)**2),(ma.e)/((ma.e+1)**2),(ma.e)/((ma.e+1)**2)]
322 a=[-0.71047,0.08515,0.04257,0.48103,0.02838,0.00709,
323 0.11354,0.67974,0.11354,0.05677]
324 b=[-2.89485,0.05498,0.02749,2.0755,1.97033,0.05856,
325 0.01464,0.57388,0.58104,0.11725,0.11354,0.1207,
326 0.06035,0.05677,0.92067]
327 c=[-0.68341,-0.03017,-0.01508,0.53231,0.03017,328 0.00754,0.1207,0.56248,0.1207,0.06035]
329 #aux_m=self.m
330 R=7/2
331 for k in range(self.K):
332 for j in range(self.Ck[k]):
333 if j==0:
s=0335 for i in range(self.N):
336 if self.Y.iloc[i,k]=1:
s=s+a[2]-a[7]*se1f.mu+a[9]*se1f.m[k][1]338 elif self.Y.iloc[i,k]==self.Ck[k]:
s=s+c[2]+c[7]*se1f.mu+c[9]*self.m[k][self.
    Ck[k]-1]
340 else:
s=s+b[2]-b[9]*self.mub[12]*self.m[k][int(self.Y.iloc[i,k])]+b[13]*self.m[k][int(self.Y.iloc[i,k])-1]
342 #aproximacion en una vecindad del punto al rededor
    del cual se hizo el desarrollo de Taylor--------------
343 for l in range(1,self.Ck[k]+1):
344 if l == 1:
345 if (s*self.s2[k][0]-1/2)**2+(self.mu-1/4)
    *2+(self.m[k][1]-1/2)**2 < R:
346 val=True
347 else:
348 val=False
349 elif l in range(2,self.Ck[k]):
350 if (s*self.s2[k][0]-1/2)**2<R-(self.mu-1/4)
    **2-(self.m[k][l-1]-1/2)**2-(self.m[k][l]-1/2)**2:
351 val=True
352 else:
```

```
49
```
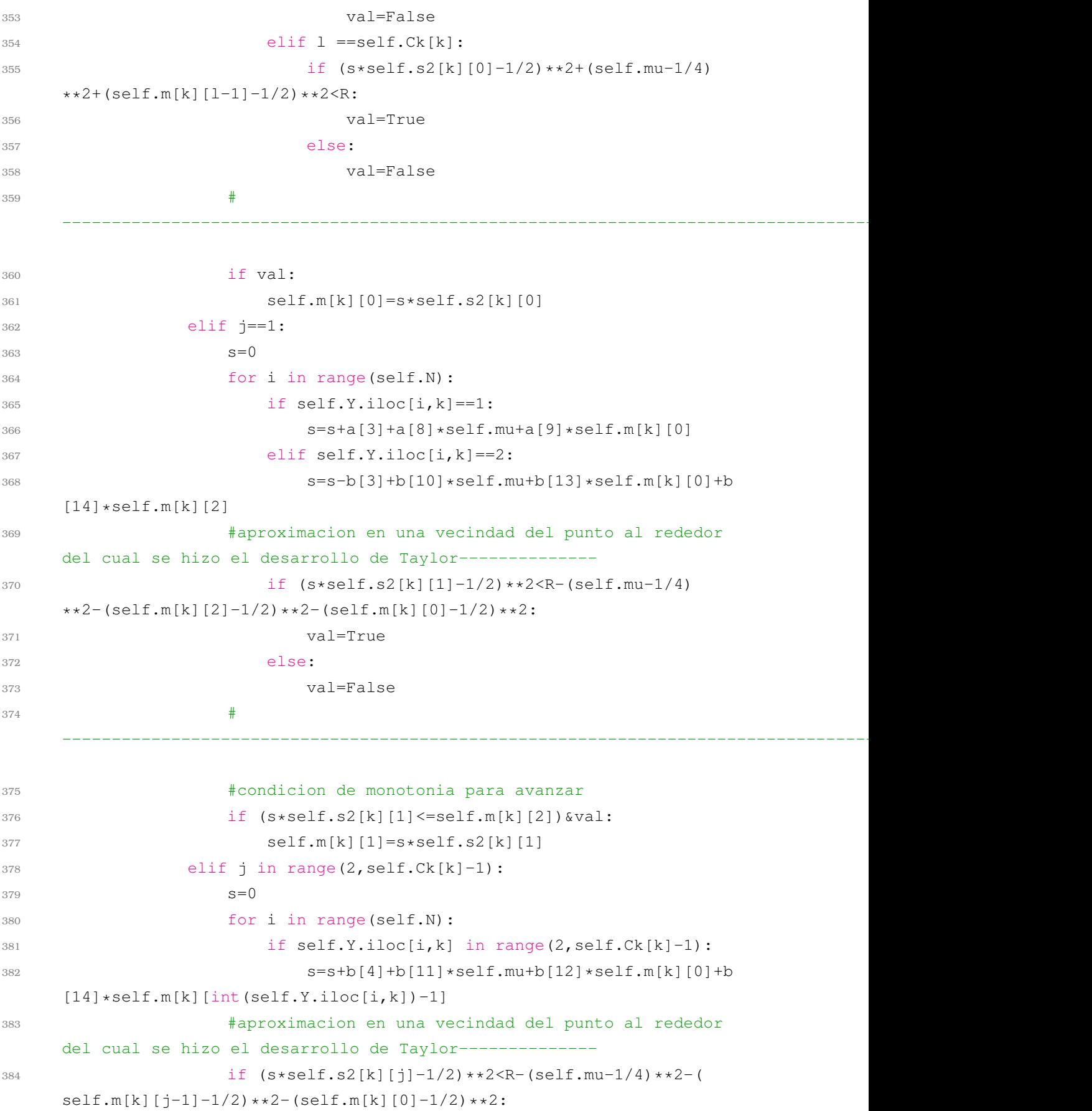

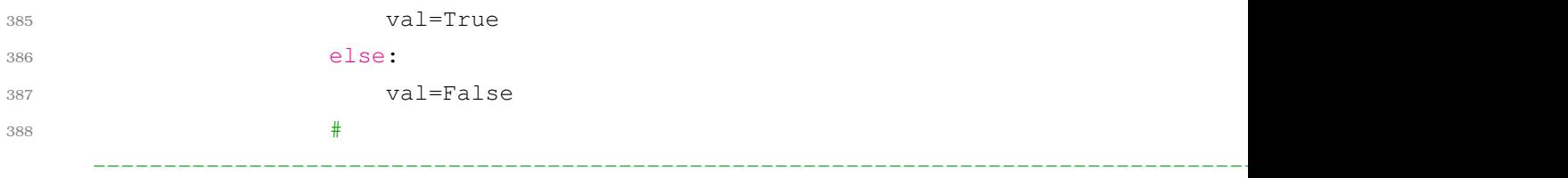

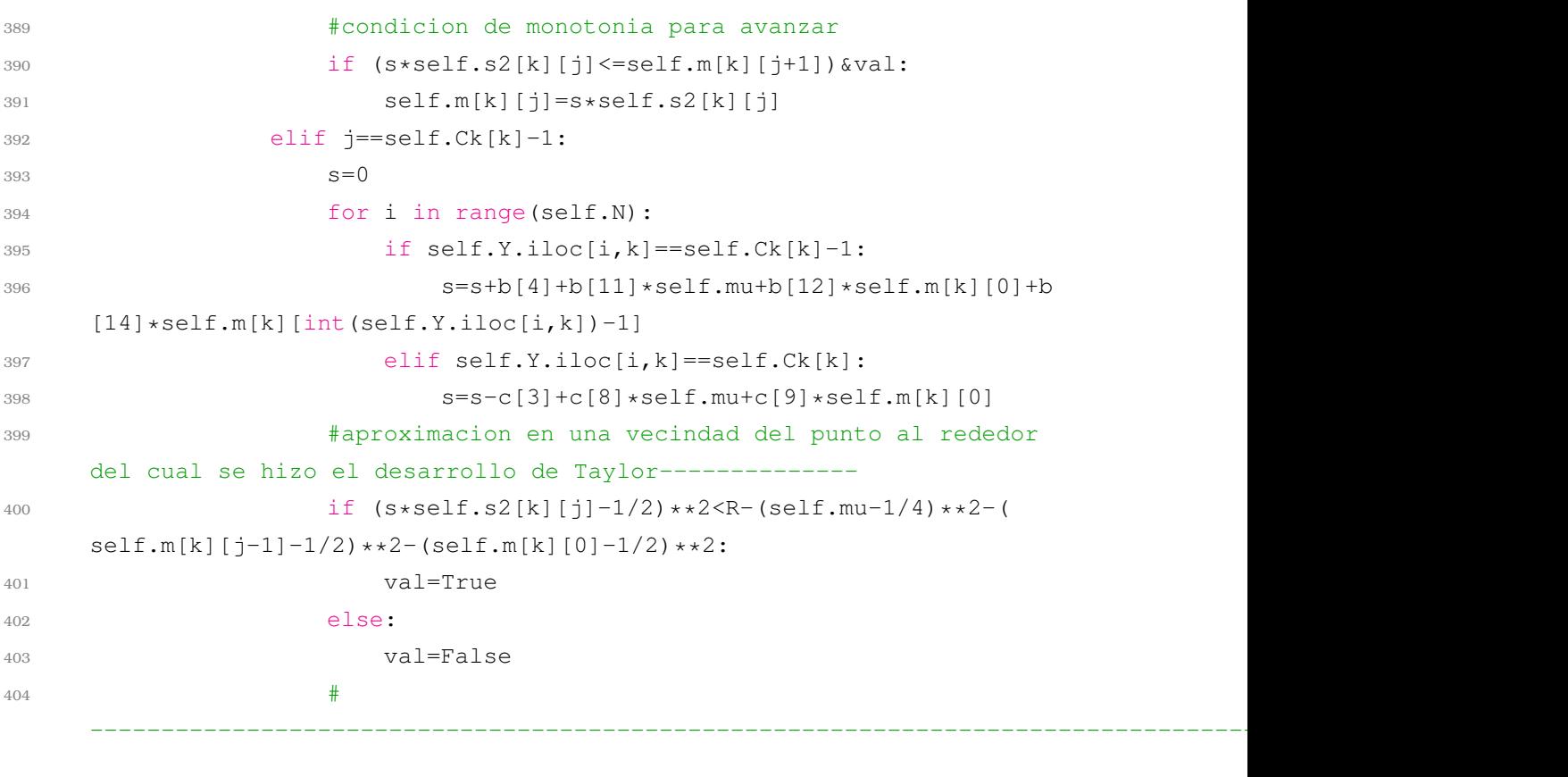

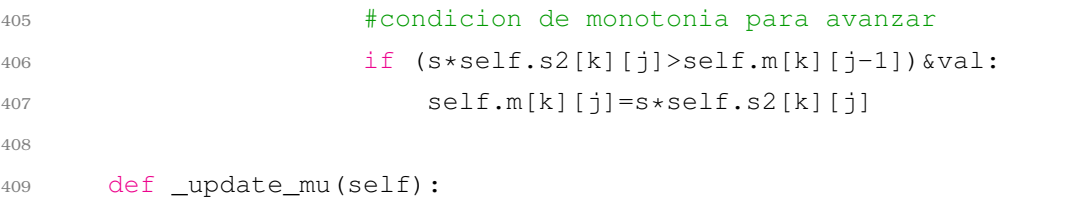

```
410 \#a=[ma\ldots 0g(0.5)-1/8,1/4,1/4,1/4,1/8,1/8,1/8,3/4,1/4,1/4]411 #b=[ma.log((ma.e-1)/(2*(ma.e+1)))-(ma.e**4+36*ma.e**3-26*ma.e
      **2+4*ma.e+1) / (8 * ((ma.e+1)**2) * ((ma.e-1)**2)), (ma.e**2+10*ma.e+1)/(4*(ma.e+1)**2), (ma.e**2+10*ma.e+1)/(4*(ma.e+1)**2), (ma.e*(5*ma.e+1)**2)**2-2*ma.e+1))/((max.e**2-1)**2),(max.e**2+6*ma.e-3)/(4*(ma.e-1)**2),(ma.e**2+6*ma.e+1)/(8*(ma.e+1)**2),(ma.e**2+6*ma.e+1)/(8*(ma.e+1)
      **2),(ma.e*(ma.e**2+1))/((ma.e**2-1)**2),((ma.e+1)**2)/(8*(ma.e-1)
      **2),(3*ma.e**2+6*ma.e-1)/(4*(ma.e+1)**2),(ma.e)/((ma.e+1)**2)
      ,1/4,1/4, (ma.e)/((ma.e+1)**2), (ma.e)/((ma.e-1)**2)]
412 \#c = [ma \cdot log((ma \cdot e)/(ma \cdot e + 1)) - (3 * ma \cdot e + 1)/(((ma \cdot e + 1) * * 2), (2 * ma \cdot e)/( (ma.e+1)**2),(2*ma.e)/((ma.e+1)**2),(3*ma.e+1)/((ma.e+1)**2),(ma.
```

```
e)/(2*(ma.e+1)**2),(ma.e)/(2*(ma.e+1)**2),(ma.e)/(2*(ma.e+1)**2)
     ,1/((\text{ma.e+1})**2),(\text{ma.e})/((\text{ma.e+1})**2),(\text{ma.e})/((\text{ma.e+1})**2)]
413 a=[-0.71047,0.08515,0.04257,0.48103,0.02838,0.00709,
414 0.11354,0.67974,0.11354,0.05677]
415 b=[-2.89485,0.05498,0.02749,2.0755,1.97033,0.05856,
416 0.01464,0.57388,0.58104,0.11725,0.11354,0.1207,
417 0.06035,0.05677,0.92067]
418 c=[-0.68341, -0.03017, -0.01508, 0.53231, 0.03017,419 0.00754,0.1207,0.56248,0.1207,0.06035]
420 S=0421 for i in range(self.N):
422 for k in range(self.K):
123 if self.Y.iloc[i,k]==1:
424 s=s+a[1]-a[7]*self.m[k][0]+a[8]*self.m[k][1]
425 elif self.Y.iloc[i,k]==self.Ck[k]:
426 s=s+c[1]+c[7]*self.m[k][0]+c[8]*self.m[k][self.Ck[k
     ] -1]427 else:
428 s=s+b[1]-b[9]*self.m[k][0]+b[10]*self.m[k][int(self
     .Y.iloc[i, k])-1}+b[11]*self.m[k][int(self.Y.iloc[i, k])]
429 self.mu=(1/self.N)*s*self.sigma2
```
#### Listing A.1: CAVI mezcla de Gaussianas